*Universidad Central de Las Villas*

*Facultad Matemática Física y Computación Licenciatura en Ciencias de la Computación*

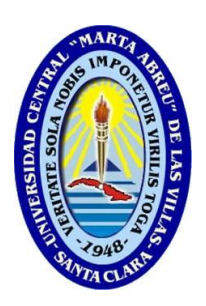

# **Trabajo de Diploma**

*"Portal de Comercio Electrónico para Agencia de Viajes"*

**Autor:** Yanibeisy Pérez Viera

**Tutor** Lic. Yuri Denis Conrado

**Año 2005**

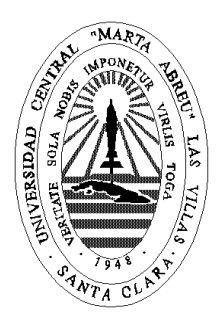

Hago constar que el presente trabajo fue realizado en la Universidad Central Marta Abreu de Las Villas como parte de la culminación de los estudios de la especialidad de Ciencias de la Computación, autorizando a que el mismo sea utilizado por la institución, para los fines que estime conveniente, tanto de forma parcial como total y que además no podrá ser presentado en eventos ni publicado sin la autorización de la Universidad.

Firma del autor

Los abajo firmantes, certificamos que el presente trabajo ha sido realizado según acuerdos de la dirección de nuestro centro y el mismo cumple con los requisitos que debe tener un trabajo de esta envergadura referido a la temática señalada.

Firma del tutor Firma del jefe del Seminario

# <span id="page-2-0"></span>**Resumen**

En el presente Trabajo de Diploma se expone un estudio sobre la evolución del Comercio Electrónico en Cuba y el mundo. Se analizan además conceptos, características y requisitos básicos que debe cumplir una solución dedicada a este negocio.

Se desarrolla un portal de comercio electrónico a partir de la plataforma osCommerce que forma parte de la comunidad Open Source, obteniendo un producto final capacitado para las ventas online de paquetes turísticos de una Agencia de Viajes.

El sistema obtenido puede funcionar como una unidad independiente y opcionalmente puede funcionar mancomunadamente con el sistema **SIAV**® **Suite 2004**.

# <span id="page-3-0"></span>**Abstract**

In this Major Paper an study about evolution of e-Commerce in Cuba and all around the world is exposed. Concepts, features and basic requests are analyzed in order to cover a solution for this kind of business.

A site of e-Commerce is developed by means of the osCommerce Platform, which is a part of the Open Source Community, obtaining a product able to admit sells online of tourist products of a Travel Agency.

The obtained product can function as an independent unit and can, optionally work integrated with **SIAV**® **Suite 2004** system.

# <span id="page-4-0"></span>Índice

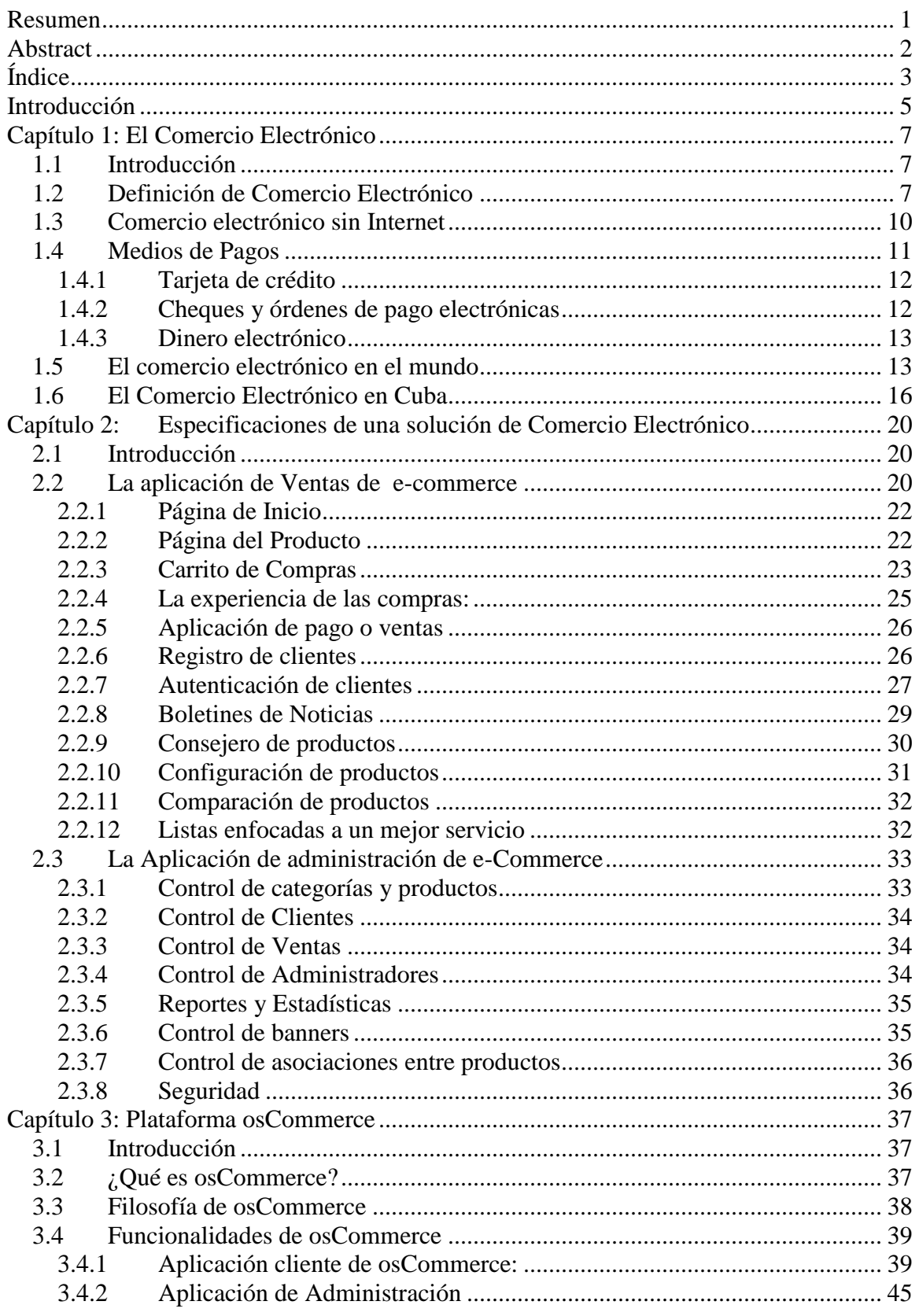

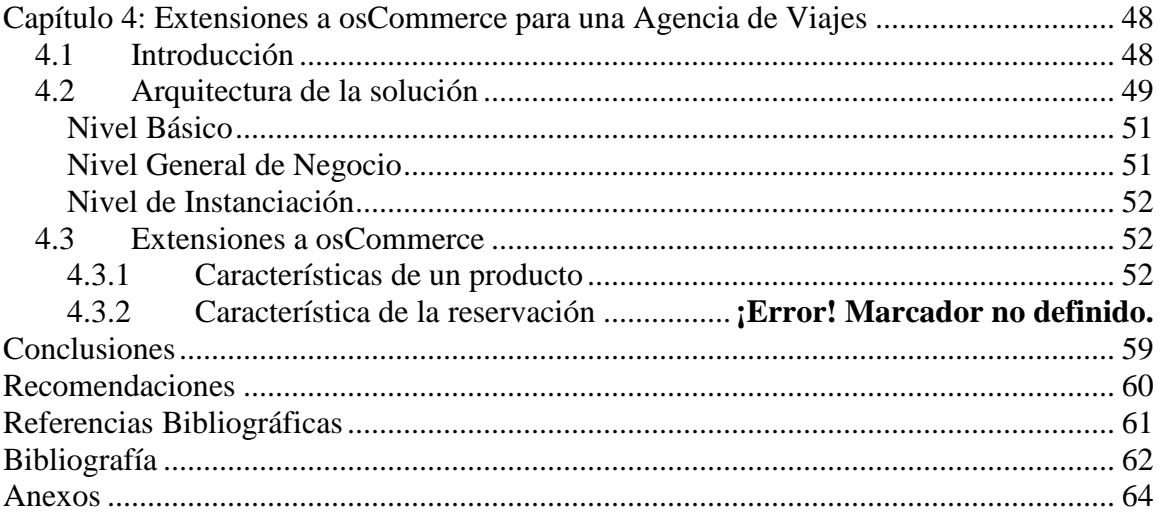

# <span id="page-6-0"></span>**Introducción**

No cabe duda que existe un creciente interés entre los negocios e instituciones financieras para lograr una mayor automatización de sus operaciones comerciales.

En los últimos tiempos este proceso se vio favorecido por los increíbles avances en materia de computación y comunicación satelital. La Internet, y el comercio electrónico en particular, se presentan como un medio ideal para comercializar en forma automática una infinita variedad de productos y servicios a nivel global, lo cual es visto por muchas empresas como la frontera económica a colonizar.

El comercio electrónico no es más que una consecuencia de la evolución actual en materia de comunicación y transferencia electrónica de datos. Su éxito depende del establecimiento de confianza y seguridad en sus usuarios. Dicho establecimiento de confianza en el sistema ya está ocurriendo, sin embargo, las empresas interesadas en beneficiarse actualmente deberán demostrar y establecer su propia confiabilidad y seriedad en todos los aspectos del proceso de comercialización, desde la promoción y publicidad de sus productos, hasta la forma de orden, pago y envío de los mismos.

**SIAV® Suite 2004** es una solución para la Gestión Básica Interna de una Agencia de Viajes. Esta aplicación se encuentra desprovista de una interfaz Web interactiva, capaz de dar potencialidad al entorno comercial de los productos a la vista de clientes, proveedores, socios de negocios, distribuidores etc.

El objetivo general de este trabajo es obtener un Portal de Comercio Electrónico que realice la gestión y venta de paquetes turísticos a través de Internet, que complemente el espectro de funcionalidades de **SIAV® Suite 2004.**

Para cumplir tal propósito se pretende que la solución permita a los clientes la navegación en un catálogo de paquetes turísticos y hacer la gestión de compras online, así como desarrollar una aplicación de administración que gestione el funcionamiento del sitio; y lograr que el portal de comercio electrónico se integre a la solución **SIAV® Suite 2004.**

El presente Trabajo de Diploma consta de los siguientes capítulos:

**Capítulo 1**: Se analizan conceptos asociados al comercio electrónico y se hace un estudio de la evolución y perspectivas del e-Commerce en Cuba y el mundo.

**Capítulo 2**: Se muestran las especificaciones básicas que debe tener un sitio de comercio electrónico.

**Capítulo 3:** Se describe brevemente las características de la tienda virtual osCommerce que hicieron posible que nos inclináramos a seleccionarla para desde ella desarrollar nuestros requerimientos.

**Capitulo 4:** Se describen las extensiones realizadas a osCommerce para convertir de manera configurable su producto a uno de Agencia de Viajes.

# <span id="page-8-0"></span>**Capítulo 1: El Comercio Electrónico**

# <span id="page-8-1"></span>*1.1 Introducción*

La historia reseña que durante los últimos cincuenta años, desde la creación misma del sistema multilateral del comercio, los países en desarrollo siempre han demostrado oponerse a la inclusión de éstos en las agendas de negociación. Sin embargo, el tiempo también demuestra que muchos de estos temas terminan siendo parte de la agenda de negociaciones (agricultura, servicios, propiedad intelectual, compras gubernamentales). El Comercio Electrónico no es una excepción. Estados Unidos logró introducir el asunto en la agenda de la Ministerial de Ginebra y crear la atención que el fenómeno requiere. El tema está para quedarse; sus repercusiones en el comercio internacional por una parte, así como los efectos para los países en desarrollo, son evidentes. Beneficiarse de las evidentes transformaciones que producirá en la economía y el comercio dependerá del desarrollo a tiempo de políticas adecuadas.

# <span id="page-8-2"></span>*1.2 Definición de Comercio Electrónico*

El comercio electrónico no es solo una innovación tecnológica más sino una manera de conducir negocios que tiene el potencial de afectar todos los aspectos de la economía. Al ser implementados a escala total, las aplicaciones de comercio electrónico requieren de nuevos modelos de negocios que estén bien adaptados, tanto cultural como económicamente, a los ambientes sociales.

Existen muchas acepciones de comercio electrónico. Una de las definiciones más acertadas es:

**"El comercio electrónico consiste en la utilización de la Informática y las telecomunicaciones para canalizar los flujos de información y** 

**transacciones de negocio existentes entre una empresa y sus interlocutores de negocio habituales (clientes, proveedores, entidades financieras, transportistas, etc.)"** [San99]

El comercio electrónico es un concepto de negocio, de cambios de procesos en las organizaciones, de nuevas formas de abordar las relaciones comerciales y que evidentemente, se sustenta sobre Internet, la plataforma técnica sobre la cual se asientan los conceptos, los fundamentos y la filosofía del comercio electrónico.

Muchas son las relaciones comerciales que se pueden establecer. Las más importantes son las que se muestran a continuación:

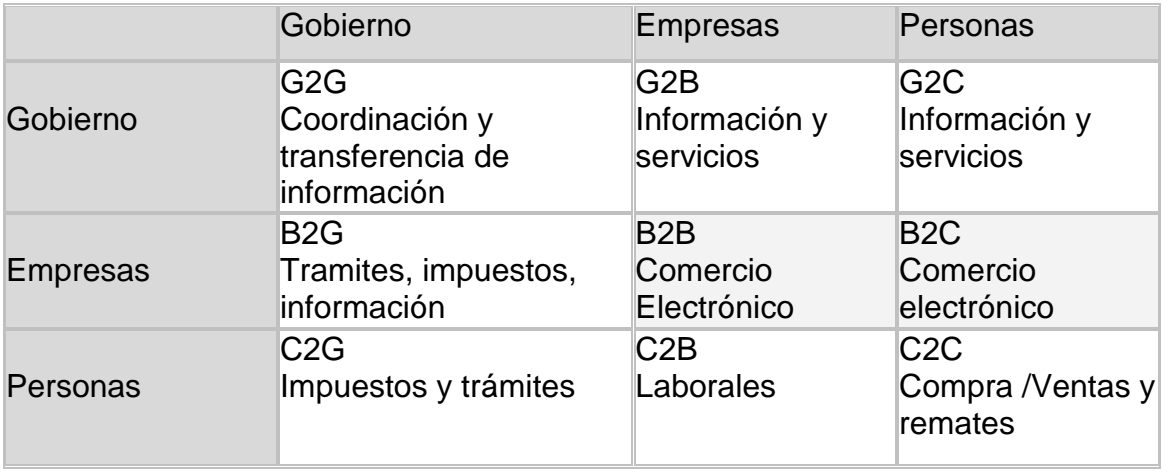

El B2C está orientado a que consumidores individuales obtengan información y realicen transacciones con empresas proveedoras de bienes y servicios. Por lo tanto se caracteriza por estar basado en la capacidad de la empresa para atender en forma eficiente a múltiples clientes, desarrollando un nuevo canal de comercialización, porque el volumen de transacciones de cada cliente es bajo y para el cliente el gran beneficio es acceder a la información y simplificar el proceso de compra. [Pat01]

Por otro lado existen multitud de formas en que las empresas pueden estructurarse con el fin de realizar comercio electrónico con otras empresas, esto es, de realizar el llamado Business to Business (B2B).

El B2B no es otra cosa que las relaciones comerciales (y/o procesos de negocio asociados) entre empresas, soportadas por Tecnología de Información y Comunicaciones. [Bra03]

Existen tres criterios diferenciales en B2B [DeL00] a partir de los cuales puede realizarse una clasificación, estos son:

- 1. El mercado en el que se opera:
	- **•** Horizontal
	- Vertical
	- Agregador de verticales
- 2. El agente sobre el que recae el papel predominante en la gestión del B2B:
	- Sitio de compras
	- Sitio de ventas
	- Sitio neutral.
- 3. Los servicios ofrecidos: contenido, comercio y comunidades

A partir de este abanico de opciones las empresas podrán estructurarse adoptando simultáneamente varias de estas configuraciones.

El B2B le da continuidad lógica a un proceso de cambio que ya se dio al interior de las empresas con los ERP (Enterprise Resource Planning). Con el B2B este concepto se extiende a toda la cadena de valor, generando beneficios que abarcan a todos los actores.

El B2B está orientado a optimizar la interacción comercial entre compañías, aumentando la información de mercado y desarrollando en forma eficiente las transacciones entre ellas.

#### <span id="page-11-0"></span>*1.3 Comercio electrónico sin Internet*

Hace unos 30 años empresas de transportes y envío de mercancías comenzaron a desarrollar un intercambio de datos informático que eliminaba el engorro y los retrasos del papeleo de ciertas transacciones mercantiles como facturas, órdenes de compra, etc., logrando, asimismo, reducir costes. Así nació el **EDI (Electronic Data Interchange)** que permite intercambiar información entre empresas a través de un formato específico común, haciendo innecesaria la intervención humana, ya que las operaciones se llevan a cabo íntegramente a través de ordenadores.

EDI supone el intercambio de datos sobre cuestiones de negocios que se realiza de un ordenador a otro a través de formatos estándar Cuando dos compañías utilizan EDI para intercambiar información, ésta se estructura en torno a un formato específico que es compartido por ambas entidades, con lo que se hace innecesaria la intervención humana. Se trata de una transacción realizada íntegramente entre ordenadores. [ Ala05]

EDI permite que una empresa pueda realizar una "transacción" con otra empresa a través de un texto semi-ilegible compuesto por una muy larga cadena de caracteres. Este texto, estructurado bajo el estándar EDI, tiene establecidas las posiciones en las cuales se encuentra cada uno de los datos necesarios para efectuar la transacción enviada. Por ello, cuando la empresa destinataria lo recibe puede interpretarlo con solo seccionarlo. [Ala05]

#### **Las ventajas de EDI**

Las empresas utilizan EDI por las mismas razones que adoptan la mayoría de las tecnologías modernas: aumentar la eficacia en sus operaciones e incrementar los beneficios. Algunas de las ventajas de EDI son:

- Reducción de costes administrativos.
- Mejor control del inventario.
- Integración estratégica de los datos EDI y el proceso de la información.

De una forma más específica, los beneficios que supone el uso de EDI para un proveedor se materializan en una gestión más eficaz de los procesos de suministro de productos (los tiempos se acortan), de los stocks, así como de su relación con otros proveedores.

El EDI no sólo no pierde vigencia con la aparición de Internet, sino que se complementa con su tecnología para poder reforzar mucho más la esencia y las posibilidades del comercio electrónico.

Así las cosas, el debate EDI vs. Internet que se plantea en algunos foros cuando se habla de comercio electrónico es infundado y carente de sentido al no tratarse de conceptos contrapuestos o antagonistas; por otra parte, casi siempre se pretende establecer el debate en un plano puramente tecnológico cuando lo que está encima de la mesa es un concepto de negocio -el comercio electrónicoque se apoya en herramientas y soluciones tecnológicas para su plasmación en la realidad.

# <span id="page-12-0"></span>*1.4 Medios de Pagos*

Actualmente existe una amplia diversidad de mecanismos de pago electrónico, cada uno con sus ventajas e inconvenientes. Por tanto, en ausencia de un único estándar, se hace necesario que las empresas que se dediquen al comercio electrónico ofrezcan al cliente la posibilidad de elegir el método de pago. Aunque, lógicamente, el coste de la plataforma aumenta, cliente y proveedor se benefician de la diversidad de posibilidades. Tanto la Unión Europea como Estados Unidos favorecen los acuerdos de la industria como mejor forma de incrementar la interoperabilidad, aunque sin descartar la necesidad de introducir normas generales. La iniciativa JEPI (Joint Electronic Payment Initiative) del Consorcio W3 y la asociación CommerceNet define un protocolo que permite negociar automáticamente cuál de los múltiples métodos de pago aceptables para el comprador y el vendedor se debe utilizar en una transacción particular.

Desde este punto de vista, vamos a analizar los métodos de pago más utilizados de la Red: el pago con tarjeta de crédito, el uso de cheques y órdenes de pago electrónicas y la utilización de dinero electrónico.

#### <span id="page-13-0"></span>**1.4.1 Tarjeta de crédito**

El protocolo SET (Secure Electronic Transaction) regula la mayor parte de las transacciones con tarjeta de crédito en Internet. Definido por MasterCard y Visa con la colaboración de otras importantes compañías como IBM, Microsoft y Netscape, SET permite un alto nivel de seguridad en las transacciones. Para ello utiliza procedimientos de cifrado simétrico y asimétrico, firmas digitales y certificados de seguridad. [Mar01]

SET funciona desde 1997 y supone una garantía inestimable de seguridad y eficacia para el cliente y el proveedor. Existen otros sistemas de pago electrónico basado en tarjetas, como CyberCash y FirstVirtual.

# <span id="page-13-1"></span>**1.4.2 Cheques y órdenes de pago electrónicas**

En el caso del comercio B2B el pago con tarjeta es menos habitual. En las transacciones entre empresas es más frecuente la utilización de cheques y pagos electrónicos. Un ejemplo es el sistema eCheck, basado en un "talonario de cheques electrónicos" que permite a las empresas realizar sus compras y ventas de forma fiable y segura. Otro ejemplo es el sistema NetCheque, desarrollado por la Universidad del Sur de California, que básicamente reproduce en la Red el sistema usual de emisión de cheques y compensación entre bancos. [Mar01]

#### <span id="page-14-0"></span>**1.4.3 Dinero electrónico**

Los sistemas de pago citados anteriormente sirven para realizar transacciones electrónicas sobre dinero no electrónico. Existe otro grupo de sistemas en los que se maneja directamente dinero "virtual", por ejemplo almacenado en una tarjeta inteligente que hace de monedero electrónico. Estos sistemas se basan en el prepago, es decir la conversión previa de dinero real en dinero electrónico. Por comparación, los sistemas de cheque electrónico serían sistemas de tipo "pague ahora" y los de pago electrónico con tarjeta serían de tipo "pague después". [Mar01]

Los sistemas de dinero electrónico suelen caracterizarse por bajos costes de cada operación de pago, lo que los hace muy apropiados para realizar micropagos. Por micropagos se entiende cantidades pequeñas, por ejemplo unos pocos euros, y que en ocasiones pueden llegar a ser del orden de 0.01 euros o incluso menores. Los micropagos son muy importantes para hacer posible el comercio electrónico de fotografías, imágenes, noticias, pequeños programas y otros elementos que pueden tener un valor unitario bajo, así como para poner en práctica esquemas de pagar por ver páginas Web, pagar por jugar a un juego a través de la red, etc.

# <span id="page-14-1"></span>*1.5 El comercio electrónico en el mundo*

La industria moderna se caracteriza por un incremento en la capacidad de los suministradores, la competitividad global y las expectativas de los compradores, y en respuesta el comercio mundial está cambiando en organización y forma de actuar, se desbordan las antiguas estructuras y se eliminan barreras jerárquicas entre empresas, así como entre proveedores y clientes.

Uno de los vehículos principales del cambio es el Comercio Electrónico, que permite a las empresas ser más eficientes y flexibles en sus operaciones, dar mejor respuesta a las necesidades de los clientes y seleccionar los mejores proveedores sin importar su localización geográfica, y ofertar sus productos en un mercado global.

La Internet ha hecho realidad lo que en los años 1970 el visionario de las comunicaciones Marshall McLuhan denominó la "**Aldea Global**". En muy pocos años la Internet se ha consolidando como una poderosa plataforma que ha cambiado el marketing y el comercio, otorgándoles mayor dinamismo y una dimensión internacional, o "globalizada".

El tamaño del mercado potencial al cual se puede llegar haciendo Mercadeo Global por Internet (e-Marketing) crece a diario. En el cuadro siguiente se ve la rápida evolución de la Internet en el mundo, desde el año 1995 hasta enero del 2005:

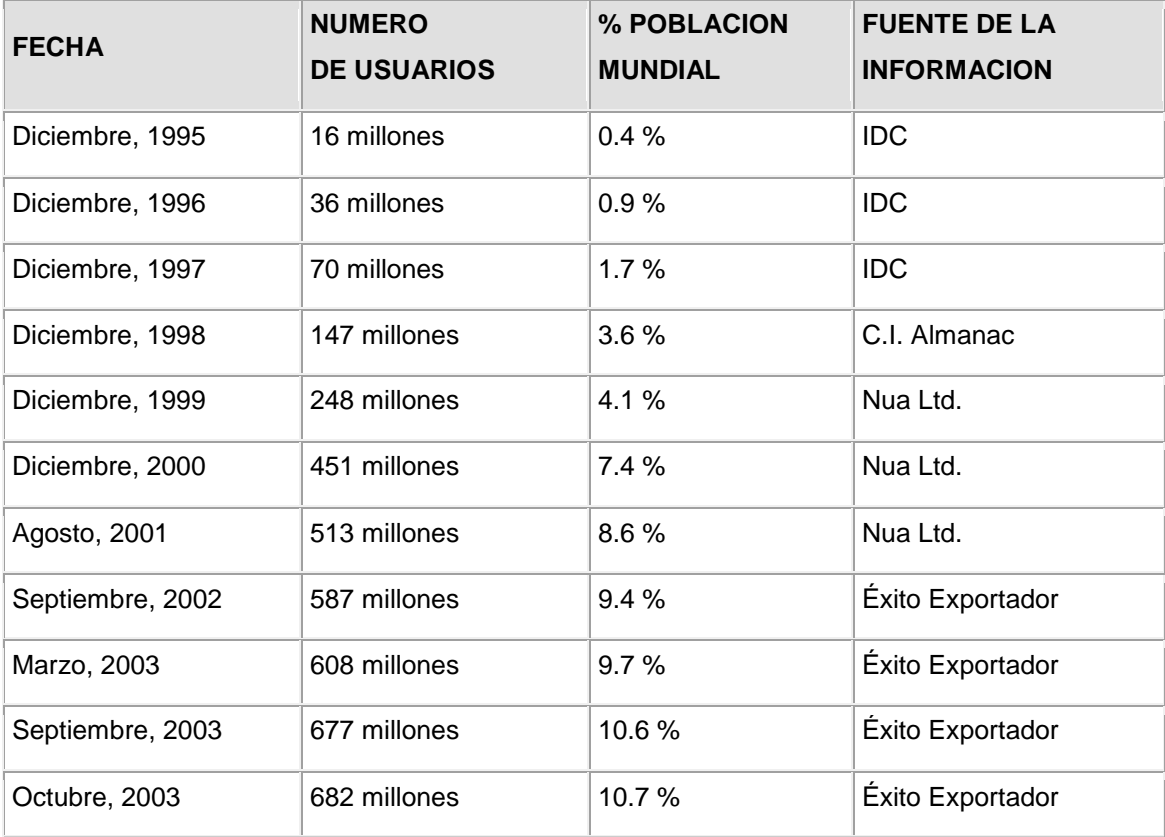

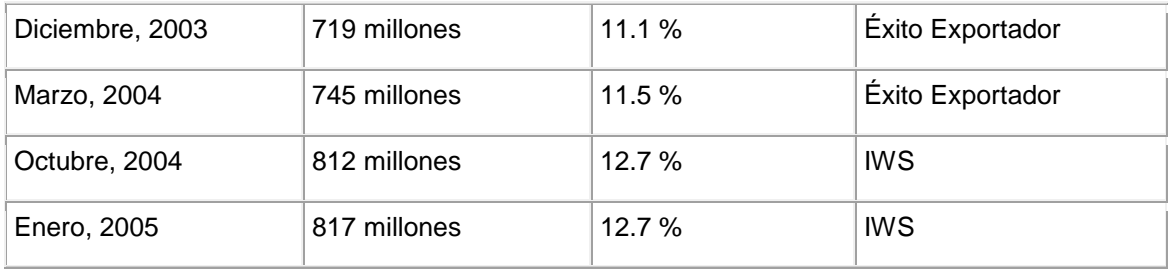

Estos datos nos revelan que la penetración de Internet y con ella de sus bondades asociadas, ha ido aumentando de manera vertiginosa. Esto sin dudas ha influido en el desarrollo del comercio electrónico, que de prácticamente de cero en la década de los noventas se manifiesta desafiante rompiendo barreras geográficas.

Unas de las conclusiones extraídas del 'Estudio sobre el Comercio Electrónico B2C en 2005', realizado por la entidad pública empresarial Red.es y la Asociación Española de Comercio Electrónico (AECE-FECEMD) son que actualmente:

- Cerca de 4 millones de internautas realizan compras a través de Internet
- El gasto medio por comprador se sitúa en 464 euros
- El 97% de los usuarios se siente habitualmente satisfecho con sus compras online, siendo la comodidad el aspecto más valorado.

¿Acaso estos datos no son sorprendentes cuando hablamos que solo una década antes no había comercio electrónico?

Los productos/servicios más comprados actualmente por Internet son los boletos de avión, tren, etc., seguido de las ventas de ordenadores y los productos /servicios relacionados con el ocio. Sin embargo, entre los menos comprados se encuentran los paquetes vacacionales (muy relacionados con los billetes y el ocio). Los productos/servicios financieros son los de menos adquisición, según una encuesta realizada en abril del 2004 por 'tatum' una consultora focalizada en los procesos de marketing, comercialización y en la incorporación eficaz de las nuevas tecnologías a estos procesos.

El volumen de ventas realizadas por Internet en Europa aumentó el pasado año un 119%, con un crecimiento similar al registrado en 2003, según un informe elaborado por la empresa de marketing Tradedoubler en diciembre del 2004.

Por otra parte, el comercio electrónico en Estados Unidos alcanzó un nuevo récord de ventas en 2004, con unas cifras de 117.400 de millones de dólares (unos 89.000 millones de euros) y un alza del 26% en un año, según un noticia publicada en http://economia.boonic.com el 11 de enero de. 2005.

Muchas son las tiendas virtuales que operan en Internet y que son aplicaciones de comercio electrónico. Dentro de este espectro existen diferentes tendencias comerciales como es el caso de Amazon y eBay, donde la primera se dedica esencialmente a comercio de artículos nuevos, y la segunda a artículos en subasta, y a pesar de ello han triunfado en sus líneas respectivas tomando como fórmula esencial el respeto y seguridad en el servicio que se presta al cliente.

# <span id="page-17-0"></span>*1.6 El Comercio Electrónico en Cuba*

A la cabeza de las largas caravanas de mercaderes electrónicos ya marchan los países del primer mundo. Ellos cuentan con los recursos financieros y tecnológicos que son imprescindibles. Tienen una acabada infraestructura de comunicaciones, redes bancarias y empresas transportistas.

Para los países en desarrollo, seguir la nueva ruta se convierte en un gran reto, pero no sumarse a ella significa quedar a la zaga. El comercio electrónico cambiará totalmente las relaciones entre vendedores y compradores, y variará los paradigmas actuales de mercadotecnia, publicidad, relaciones públicas y gestión de ventas. Está llamado a ser el comercio del futuro.

Prometedor como mercado, pero lento en su desarrollo, el comercio electrónico en la Isla nace empujado más por la voluntad que por las condiciones objetivas para practicarlo. La escasa cultura en esta materia, la ausencia de una

legislación unificadora y la resistencia natural a los cambios, ceden terreno gradualmente ante el fomento de conciencia y talento para probar suerte en la vorágine de los negocios de Internet. Las empresas pioneras abren el camino hacia lo que se augura como una valiosa plataforma para incrementar y diversificar las exportaciones.

Apenas sin saberlo, así fue como Cuba se coló en el mundillo del e-commerce (término técnico para esta modalidad). En 1996, se instaura una tienda virtual para la venta de discos de música cubana. SOFTEL, empresa de la Industria Sideromecánica y Electrónica se propuso crear un centro comercial Web destinado al mercado empresarial interno donde las ventajas brindadas por su tienda eran evidentes: ahorra tiempo y recursos a quienes requieren de una pieza urgente, los trámites se simplifican y se puede escoger entre varios proveedores al mismo tiempo.

Otro espacio, el de las ventas al exterior, también comienza a cubrirse. Han surgido sitios como Quick Cash, montado por Teledatos y CIMEX, que encauza facilidades para el envío de remesas monetarias hacia Cuba; o Cubacar, de Cubanacán, que permite a los viajeros que desean visitar la Isla alquilar desde su país un auto que utilizarán aquí.

Algunas de las principales cadenas hoteleras se incorporan a la lista y venden con anticipo sus reservaciones. La relación la cierran InfoMaster, Global Philatelie y Génesis Multimedia, donde se comercializan softwares educativos, filatelia cubana y compactos, respectivamente.

Lo cierto es que la nación parece tener sus propios encantos para desarrollar el e-commerce. Cuba tiene muchos productos apetecibles y con exclusividad para el mercado extranjero: turismo, música, tabaco, ron, lo reconocen firmas dedicadas al comercio internacional. Y los cubanos parecen coincidir, pues justamente en esas líneas temáticas se ha ido desarrollando la apertura cubana a la nueva modalidad comercial.

Sin embargo hay algo muy cierto: el mercado local es prácticamente inexistente, por lo que han enfocado sus esfuerzos hacia el exterior. De tal suerte sus pupilas están fijas en dos grandes vertientes. Una, vender servicios y productos en el extranjero, así como precontrataciones de servicios, por ejemplo, las reservaciones de teléfonos móviles de Cubacel. Otra, vender servicios que se ejecutan en Cuba, pero se pagan en el exterior, como es la materia de Tiendas Universo, a la que se le puede comprar a distancia un artículo para que esta entregue a un beneficiario en la Isla.

Luego de amargas experiencias con el tema de la logística y la distribución de productos en el exterior, la tendencia a exportar bienes intangibles va ganando seguidores. Entiéndase por intangible artículos que no requieren embalaje ni un espacio en un avión. Entre los más interesantes se alistan los libros digitales, fotos en formatos computacionales o música comprimida para ser "leída" en ordenador, si bien no se le da un puntapié a los soportes tradicionales.

Una de las razones descansa en los trámites aduanales. Para algunos representa un mecanismo que encarece sus exportaciones, amén de los jadeos de papeles. Otros son más explícitos y consideran que las complejidades de la Aduana traban la fluidez del comercio electrónico.

Muchos aplauden como ventaja del e-commerce la agilidad que ganan los trámites y pagos. Juan Fernández, coordinador de la Comisión Nacional de Comercio Electrónico de Cuba, es uno de ellos, y reconoce que el comercio tradicional, tanto interno como externo, "es un tema un poco engorroso por prefacturas y por los viajes que deben hacer las empresas a los mayoristas para buscar sus insumos, la cotización, solicitar la prefactura, después llevar el cheque. Con esta tecnología esto se puede simplificar". [Gar00]

Al interior de la Isla, a pesar de los esfuerzos de entidades como DIVEP y SIME, el comercio electrónico entre empresas no se ha desarrollado, aun cuando esta modalidad supone una sensible reducción de costos operacionales.

La primera brida visible que frena al e-commerce entre empresas dentro de Cuba, parece radicar en la imposibilidad de efectuar pagos y cobros en línea. Jorge Barrera, vicepresidente del Banco Central ocupado en estos temas, coincide en que se necesita desarrollar un sistema de este tipo que conecte a los cinco bancos que hacen operaciones comerciales.

Hasta hoy la variante de comercio electrónico que más vida ha cobrado es la conocida como B2C (negocio-consumidor), pero no dentro de Cuba. Esta, en su abrumadora mayoría, transcurre entre empresas cubanas y consumidores foráneos.

Entre las empresas cubanas más destacadas en el posicionamiento de sus productos de forma online se encuentran Tecun, ETECSA y TRD para usuarios residentes en el extranjero. Y también Cubanacán, Cubatur, Gaviota y Havanatur se suman a estas empresas pero como vendedoras de productos turísticos en forma de servicios.

# <span id="page-21-0"></span>**Capítulo 2: Especificaciones de una solución de Comercio Electrónico**

# <span id="page-21-1"></span>*2.1 Introducción*

El Comercio Electrónico en la actualidad es una actividad poco popular en Cuba, debido a esto se dificulta el conocimiento del *know how* de este tipo de negocio, e incluso los clientes no saben muchas veces exactamente que es lo que quieren. Para solucionar esta problemática se decidió consultar patrones relacionados con la actividad de Comercio Electrónico, y luego de analizar detenidamente publicaciones al respecto se tomó la decisión de adoptar las especificaciones de "*Pattern Languages in Interaction Design*" (Lenguajes de Patrones en Diseños Interactivos) publicado por el Dr. holandés Martijn van Welie en septiembre de 2003, quien en los últimos años ha introducido sus consideraciones en el campo de la Ingeniería de Software de manera muy acertada por los profesionales de la rama.

Tomando como base las descripciones de este patrón para el Comercio Electrónico, dado su completitud, exactitud, sugerencias comerciales para el éxito, etc. a continuación se describen las especificaciones que debe tener un sitio de este tipo.

# <span id="page-21-2"></span>*2.2 La aplicación de Ventas de e-commerce*

El sitio básico de e-comercio se basa en la misma idea que un mercado convencional; el usuario busca los productos y los pone en un carro de compras hasta que decide comprarlos realmente. La diferencia principal es que la gente no puede 'tocar' los productos antes de comprarlos. Para que los sitios de comercio sean prósperos es realmente importante hacer 'sentir bien' a los usuarios en el proceso de compras de productos, por lo que es necesario cerciorarse que el usuario sepa qué está comprando exactamente para así crear un ambiente de confiabilidad necesario para el éxito del sitio. De acuerdo a particularidades de cada producto se pudiera hacer:

- 1. Modelos 3D: Para los artefactos tales como teléfonos móviles, autos, sofás, los usuarios pueden desear verlo de diferentes ángulos, un modelo foto-realista 3D es la mejor manera de mostrar el objeto. Los usuarios pueden darle vuelta e incluso enfocar hacia adentro o hacia fuera.
- 2. Foto de 360 grados: Utilizado típicamente cuando un par de cuadros no es bastante y se desea crear la sensación de estar realmente allí. Adecuado para habitaciones de hotel, museos, etc.
- 3. Fragmentos del objeto verdadero: En vez de mostrar o de dar el objeto entero, se da solamente algunos fragmentos. Por ejemplo de un libro se puede ofrecer un solo capítulo. Esto no es 'virtual', realmente se ofrece una pieza de algo más grande.

Un sitio de e-comercio se basa en el principio siguiente: personal, eficaz, y eficiente y alrededor de los componentes siguientes:

- 1. Una base de datos con la descripción de los productos
- 2. Los perfiles del cliente para la personalización y el proceso de compra
- 3. Cierta clase de mecanismo de carro de compras

Cuando las personas compran online es muy importante considerar que:

- Las personas deben poder encontrar el producto de su gusto
- Las personas deben poder comprar los productos seleccionados
- Se tiene que tener cuidado con la privacidad de los clientes
- Se debe brindar buenos servicios de oferta después de la compra real pudiendo seguir la orden o volver a comprar los productos
- Se debe dar a los clientes variedades de productos para la compra.

### <span id="page-23-0"></span>**2.2.1 Página de Inicio**

La página de inicio es la cara de cualquier portal electrónico. Una buena vista de del sitio de e-commerce, como resultado de un diseño ameno donde colores, gráficos y funcionalidades se combinan de manera sencilla y profesional pudiera influir en la compra de productos por parte del cliente o simplemente en la recomendación del sitio a un amigo.

Cuando los usuarios visitan un sitio de e-comercio, deben estar claro desde el principio que los productos pueden ser comprados, mostrando un carro de compras (un icono para tener acceso al carro o a un minicart).

# <span id="page-23-1"></span>**2.2.2 Página del Producto**

En algunos casos la información de alto nivel tales como el precio o la imagen es lo que el cliente está buscando, pero puede del mismo modo buscar información muy detallada sobre una característica particular. La página del producto primeramente muestra la información más general y solo entonces permite que los usuarios tengan acceso a una información más detallada.

Algunas experiencias aplicables para un mejor servicio:

- 1. Lectura sobre características del producto.
- 2. Hablando del producto y viéndolo en la acción (vídeo, modelo 3D, viaje dirigido)
- 3. Opiniones sobre el producto (entrevistas, foro, testimonios de cliente)
- 4. Consiguiendo ayuda para usar el producto (manuales, FAQ, actualizaciones)

La información de una página de producto pudiera consistir en lo que se relaciona a continuación o un subconjunto de esta:

- 1. Nombre del producto
- 2. Descripción del fabricante
- 3. Opciones del producto
- 4. Imagen del producto
- 5. Muestra del producto, o demo interactivo etc.
- 6. El precio (oficial, descontado, oferta especial)
- 7. Ventajas dominantes.
- 8. Descripción corta del producto.
- 9. Características detalladas del producto.
- 10.Testimonios.
- 11.Escala de las ventas.
- 12.Enlace a comparación del producto.
- 13.Productos/accesorios relacionados.
- 14.Enviar el enlace a un amigo.
- 15.Versión imprimible.
- 16.Lista del producto que las personas compraron.
- 17.FAQ.
- 18.Ayuda del producto.
- 19.Producto forum/comunidad
- 20.Buscador en tiendas.
- 21.Enlace Buy/download/order.
- 22.Requisitos de Hardware/system/usage (en caso necesario)

Una página del producto es realmente un 'micro-sitio' porque tiene su propia navegación y puede contener más de una docena de subpáginas por producto y debe informarles sobre él a los usuarios antes de comprarlo y ayudarles con el producto una vez que lo tengan.

# <span id="page-24-0"></span>**2.2.3 Carrito de Compras**

Los usuarios pueden querer comprar más de un producto o pueden desear seleccionar una lista de productos para más adelante pagar. La solución a este problema es introducir un carro de compras donde los usuarios puedan poner sus productos antes de que los compren realmente. Los clientes deben tener la facilidad de examinar el contenido del carro que usan en cualquier momento con un enlace que esté disponible en cada página y por tanto pueden decidir comprar también en cualquier momento. El carro es básicamente los **Favoritos** que se utiliza para coleccionar productos. Para que un carrito de compras sea eficiente debe tener flexibilidades en su uso como quitar artículos de su carro y cambiar las cantidades a consumir si desean, y ver siempre los costes totales de una compra, incluyendo costes del envío si son aplicables. De la página del carro, los usuarios deben poder continuar haciendo compras o proceder con el procedimiento de comprobación.

Para comprar los productos en el carro se necesita seleccionar la acción de la comprobación. La comprobación es un proceso de la compra de cinco pasos con las tareas siguientes:

- 1. Identificación del cliente.
- 2. Seleccionar dirección de envío del cliente (si es aplicable) y otras opciones especiales.
- 3. Seleccionar método de pago.
- 4. Descripción de la orden entera.
- 5. Confirmar y hacer la orden.

Los usuarios pueden abortar el procedimiento de comprobación en cualquier paso. Cuando repiten la comprobación más adelante, comienzan otra vez en la primera tarea.

El carro de compras es una metáfora muy bien conocida internacionalmente. Este patrón permite que el usuario recolecte todos los productos primero y que los pague todos de una vez, siempre que deseen. Mostrando los costes totales incluyendo el de envío, los usuarios saben exactamente lo que tendrán que pagar cuando deciden comprar.

#### <span id="page-26-0"></span>**2.2.4 La experiencia de las compras:**

La **primera parte** en la experiencia de las compras es dirigir a las personas a comprar algo. Si se está intentando vender algo, se necesita poner los productos debajo de la nariz de los usuarios tanto como se pueda sin llegar a la exageración, mostrándoles qué se tiene y cuáles son los productos más vendidos. Cuando vean los productos hay que cerciorarse de que se asemejan al verdadero tanto como sea posible, es una buena estrategia el poder tocar 'virtualmente' o usar el producto. La comparación del producto con otros puede ayudar a elegir al usuario el que más le convenga.

Cuando se tiene en cuenta quién ha establecido conexión con el sitio, los visitantes pueden ser reconocidos para hacerle mejores sugerencias. El sitio puede ofrecer las recomendaciones basadas en compras o "listas de deseos" anteriores. Una vez que las personas hayan encontrado un producto que deseen comprar, el carro de compras se irá llenando para ocuparse del proceso de la compra. El diseño del carro de compras debe ser claro y efectivo y se debe mostrar siempre costes adicionales tal como costes de envío y ser flexible con cosas tales como direcciones de entrega.

La **segunda parte** de la experiencia de las compras es sobre si realmente tiene el producto que ordenó y el cerciorarse de que el cliente es feliz con la compra. Se debe dar la posibilidad para seguir la orden y ofrecer la información sobre qué hacer cuando algo mal ha ocurrido como por ejemplo cuando el producto incorrecto fue entregado o el producto fue dañado.

La **tercera parte** se refiere a la creación del valor adicional, de modo que las personas quieran usar el sitio y compren más productos. Usar la personalización en forma de recomendación es una manera agradable de sugerir productos relevantes a los clientes que vuelven. Otras posibilidades son las 'listas de deseo' o 'las lecturas de favoritos' que las personas pueden compartir con otros visitantes del sitio.

#### <span id="page-27-0"></span>**2.2.5 Aplicación de pago o ventas**

Una aplicación de comercio electrónico puede funcionar sin el pago online aunque esto actualmente es una desventaja porque las compras de este modo son muy seguras actualmente y los clientes, por la comodidad que les brindan, lo prefieren.

El pago puede ser de diferentes maneras: usando créditos en la tienda, contra reembolso, transferencias bancarias, tarjetas de crédito etc. Esta última es la más usada en Internet y muchas tiendas lo que hacen es transferirle el servicio de pago a determinados bancos certificados para hacer transacciones monetarias online.

#### <span id="page-27-1"></span>**2.2.6 Registro de clientes**

En muchos sitios hay una ventaja clara de ofrecer servicios personalizados. Cuando es grande la cantidad de datos que tienen que ser incorporados en cada visita, está clara la ventaja de poder almacenar y recuperar esos datos. En otros casos, la información sobre las preferencias del usuario o la historia de acciones puede ayudar a proporcionar un servicio mejor, al ofrecer por ejemplo recomendaciones del producto. La solución a este problema es ofrecer a los usuarios la posibilidad de almacenar su información personal para un posterior uso.

Los usuarios deben tener la posibilidad de registrarse por su propia iniciativa o en un momento donde sea apropiado, por ejemplo al comenzar o terminar un proceso de comprobación de un carro de compras. Cuando los usuarios toman la iniciativa deben tener habilitado el procedimiento del registro en una página de la conexión.

Es muy importante que sea mínimo el número de datos obligatorios para que los usuarios no desconfíen o sientan el proceso como molesto. Los sitios piden a menudo toda clase de detalles personales tales como números de teléfono y esa información no está de manera alguna relacionada con el propósito del sitio. Al preguntar más de lo necesario para el sitio, se conducirá a la frustración por parte del usuario y hará que sean incorporados datos falsos o simplemente el usuario abandona el proceso y probablemente no retorne al sitio.

Para formar la credibilidad de que el registro es beneficioso para el usuario final, es necesario proporcionar sus ventajas e informar a los usuarios sobre su política de seguridad. También se debe proporcionar la información sobre cómo eliminar la suscripción.

Cuando el proceso del registro ha sido terminado satisfactoriamente por el usuario, ellos deben volver de nuevo al lugar donde fue comenzado el registro. En algunos casos, el usuario entrará realmente después del registro. Otro, más seguro, es uno donde los usuarios reciben un correo de confirmación que activa la cuenta.

Los usuarios nunca deben ser forzados a registrarse, por lo menos no de una perspectiva de utilidad. Si los usuarios deciden dar la información personal de todos modos, el procedimiento del registro no requiere mucho esfuerzo adicional. Las ventajas estarán claras y liberan a los usuarios de la carga de volver a entrar la misma información sobre las visitas futuras.

# <span id="page-28-0"></span>**2.2.7 Autenticación de clientes**

Los usuarios necesitan identificarse para poder utilizar los datos almacenados sobre/de ellos en el proceso en que están.

Dentro de las recomendaciones más importantes con relación a la autenticación están:

- No prohibir a los usuarios el acceso libre del sitio hasta que sea absolutamente necesario que se identifiquen. Se les debe dar una explicación de por qué necesitan abrirse una sesión.
- Utilización de una combinación de una dirección de correo y una contraseña. El correo se puede completar opcionalmente de forma automática la próxima vez que el usuario vuelve. Usando la dirección de correo como nombre de usuario los usuarios pueden recuperar su contraseña. Ofrecer ayuda a los usuarios que olvidaron de su contraseña puede ser uno de los servicios que brinde tu tienda o sitio Web en general.
- Si los usuarios necesitan abrirse una sesión muy a menudo, puede llegar a ser molesto escribir el nombre de usuario y la contraseña una y otra vez. Para ayudar a los usuarios, se debe ofrecer la posibilidad para recordar el nombre de usuario y la contraseña localmente en la computadora de los usuarios por ejemplo con las "cookies". La próxima vez que se muestra la pantalla de la conexión se mostrarán todos los campos para ser llenados automáticamente y los usuarios necesitan solamente confirmar. Por defecto la opción debe estar deshabilitada, es decir el nombre de usuario y la contraseña no se almacena localmente.
- Para algunos sitios es muy importante que los usuarios entiendan que sus actividades son bastante seguras. Si es así es necesario comunicarle a los usuarios que puedan utilizar conexiones "seguras".

A los usuarios no les gusta ser incomodados con procedimientos de conexión. Solamente si creen que tienen una razón de volver con frecuencia y las ventajas de autenticarse están claras, ellos se registran. Incluso así, se pregunta solamente cuando es absolutamente necesario.

#### <span id="page-30-0"></span>**2.2.8 Boletines de Noticias**

Puede que los usuarios deseen regularmente ser informados o ser puestos al día de los nuevos productos a la venta u otro tipo de notificación o noticia. La solución es enviar a los usuarios un boletín de noticias regularmente. Este servicio se usa cuando un sitio tiene el contenido regularmente actualizado.

Los usuarios se registran normalmente para un boletín de noticias en un sitio Web. El lugar donde se registran los usuarios debe también tener la posibilidad de cancelar la suscripción. La petición se hace en una caja de diálogo que consista en un campo para entrar una dirección de correo y un botón para aceptar la opción. En el mismo lugar debe haber una indicación de cómo cancelar la suscripción o manejar la suscripción (para cambiar las opciones de la dirección o de la entrega del correo). El boletín de noticias tiene que aparecer regularmente y los usuarios deben ser informados de cuando ocurre la entrega. Debe haber una distinción clara entre el boletín de noticias y el sitio (si hay uno). Por otra parte el boletín de noticias puede compartir el estilo básico del diseño que el sitio utiliza, de modo que llegue a ser reconocible para los usuarios. El boletín de noticias debe localizar el por qué y de quién se recibió y deja claro cómo cancelar la suscripción (opcionalmente cómo cambiar ajustes). Los elementos típicos, además del contenido principal, son:

- 1. El nombre del Sitio/Compañía que envía.
- 2. El contenido.
- 3. Instrucciones sobre cómo cancelar la suscripción
- 4. Una negación.
- 5. Un número de la fecha y/o de la edición.

Los usuarios pueden no desear visitar el sitio cada día para comprobar si hay algo nuevo. Un boletín de noticias puede mantenerlos informados regularmente y requiere solamente una cantidad mínima de atención.

#### <span id="page-31-0"></span>**2.2.9 Consejero de productos**

El sitio tiene productos para la venta online u offline. El sistema de productos disponibles es típicamente medio (15 o más productos), de modo que seleccionar el producto apropiado puede no llegar a ser no trivial. Los usuarios pueden extenderse de principiantes a usuarios expertos. Los usuarios desean ser aconsejados sobre la selección del mejor producto para ellos, entre un sistema de productos. La solución es aconsejar a los usuarios en el producto basado en los apremios, preferencias y las necesidades que los usuarios tienen.

El flujo básico de la tarea es como sigue:

- 1. Describe las necesidades, ¿Qué usted desea hacer?
- 2. Describa las preferencias, ¿qué podría tener?
- 3. Describa los apremios, ¿qué se debe considerar?
- 4. Reciba las recomendaciones.
- 5. Revise las necesidades, las preferencias, o los apremios si es necesario.
- 6. Acto en la recomendación.

La estructura del consejero es un Wizard adaptado. El Wizard tiene un sistema limitado de pasos en los cuales los usuarios dan todas las entradas agrupadas por tópicos o aspectos. El paso final es donde se dan las recomendaciones de una manera similar a como se dan los resultados normales de una búsqueda. Opcionalmente, otro paso podría ser adicionar el producto seleccionado para comprar o enviar más información sobre el producto.

En los primeros pasos del consejero los usuarios dan la entrada fijando una o más de las opciones disponibles. Esto puede ser absolutamente complicado y requerir la alta maestría de los usuarios. Qué opciones se presentan en un paso particular puede depender de opciones anteriores. Debe ser utilizado un diseño basado en pasos, donde los usuarios pueden ver siempre todos los pasos y poder retractarse o modificar cualquier decisión. Cuando se dan los resultados,

los usuarios deben poder ir detrás y revisar sus decisiones para hacer un análisis.

Al exhibir resultados es importante crear un alto nivel de confianza en el consejo real. Dar un porcentaje es una forma de hacer eso (que 100% podrían significar que se conforman con todas sus preferencias). Otras posibilidades son hacerlo visible cómo la decisión fue alcanzada (con una matriz con las opciones posibles)

El aconsejar va como una conversación donde el consejero hace varias preguntas antes de dar el consejo.

#### <span id="page-32-0"></span>**2.2.10 Configuración de productos**

Muchos productos tienen características que pueden ser configurables, por ejemplo puede que se vendan lápices que en existencia hayan unos de color azul, blanco o verde o hayan memorias flash de 128 o 256 Mb. Es entonces cuando el usuario deberá configurar el producto que se propone comprar.

Una estrategia es la utilización de un Wizard para tales fines. La configuración entonces, se hace generalmente en varios pasos porque puede haber varios aspectos del producto que pueden ser configurados y cada aspecto configurable del producto se maneja en un solo paso. Adicionalmente puede haber compras u órdenes que conduzcan a algunos pasos adicionales en el Wizard.

El configurador del producto es un concepto altamente interactivo donde los usuarios pueden configurar visualmente el producto. Cada vez que los usuarios realizan un cambio deben verse inmediatamente los resultados. Los usuarios comienzan generalmente con una configuración base que pueda ser cambiada.

El configurador del producto permite que la gente 'juegue' con un producto y 'vea literalmente' las diversas opciones. De esta manera pueden hacer una inspección previa del producto que pueden desear comprar.

# <span id="page-33-0"></span>**2.2.11 Comparación de productos**

En muchas ocasiones el cliente necesita comparar productos similares para así decidirse por el que más conveniente le sea**.** Ellos pueden asumir qué consideran importante de un producto y deben por tanto tener facilidades para comparar estas características.

# <span id="page-33-1"></span>**2.2.12 Listas enfocadas a un mejor servicio**

#### **Lista Caliente (HostList)**

Los usuarios en muchas ocasiones tienen un sistema grande de artículos a elegir, de diez o más artículos. Ellos son también numerosos para "investigar" uno por uno y los usuarios no tienen una particular preferencia. El sitio puede ser utilizado por muchos otros usuarios de modo que la popularidad del artículo se convierte en una característica interesante. Los artículos más populares pueden ser interesantes para muchos usuarios.

La idea consiste en presentar una lista corta (de 5 a 10 artículos) con los artículos más populares. Esta lista les da a los usuarios la posibilidad de ver sin ningún esfuerzo cuáles son los artículos más populares. Puesto que el número de artículos es muy pequeño y presentado de una manera directa, la lista es fácil de explorar y de comprender. Esta lista les puede dar a los usuarios la posibilidad de conseguir inmediatamente lo que vinieron a buscar.

#### **Lista Novedades**

Los usuarios asiduos a la tienda son medianamente conocedores de los productos habituales, por lo que se pueden mostrar particularmente interesados en los nuevos productos, y para ello se le brinda también una lista corta con estas características. Esta lista también puede ser de utilidad para usuarios no asiduos que buscan lo más reciente del mercado.

#### **Lista Ofertas Especiales**

Las ofertas especiales son productos que por alguna razón se le han hecho rebajas de precios, o se le mantiene el precio incluyéndole algún otro servicio o artículo, o aprovechando la cobertura de alguna fecha significativa se varía el precio, la razón de esta lista es estimular al cliente a comprar el producto, es una forma de promocionar.

# <span id="page-34-0"></span>*2.3 La Aplicación de administración de e-Commerce*

#### <span id="page-34-1"></span>**2.3.1 Control de categorías y productos**

El control de categorías y productos debe permitir la manipulación de todo lo relacionado con el catalogo de productos de la aplicación de ventas.

Como opciones fundamentales debe tener:

- Añadir, eliminar, editar, copiar y mover categorías y productos con sus informaciones asociadas.
- Activar o desactivar productos.
- Búsquedas de los productos según diferentes criterios
- Control de proveedores (opcionalmente).
- Posibilidad de hacerle rebajas a los precios de los productos,

#### <span id="page-35-0"></span>**2.3.2 Control de Clientes**

El control de clientes es una característica que se debe implementar en las tiendas virtuales, ya que pueden brindar de manera muy simple medidores de calidad de los servicios de la tienda, pues en ello se incluyen lo concerniente a sus pedidos.

La aplicación de administración además de llevar el control de los datos básicos del cliente a partir de la posibilidad de edición, actualización y eliminación de los mismos, también debe dar la posibilidad de realizar búsquedas por determinados indicadores, así como debe incluir el manejo de sus respectivas compras y permitir una estrecha comunicación con él para darle un servicio más personalizado.

#### <span id="page-35-1"></span>**2.3.3 Control de Ventas**

En toda tienda de comercio electrónico el control de las ventas se convierte en un proceso indispensable. Aquí se hace necesario la edición y actualización de las ventas y pagos asociados para tener actualizado el proceso y la búsqueda de información de los clientes y productos involucrados en cada una de las ventas.

Esta funcionalidad comprende gran importancia en el seguimiento a los pedidos de los clientes. Aquí se maneja el estado de las órdenes realizadas, o sea, si la orden está pendiente, en proceso o simplemente terminada. También debe ser el encargado de la emisión de facturas.

#### <span id="page-35-2"></span>**2.3.4 Control de Administradores**

El control de administradores de la aplicación en cuestión, debe incluir la posibilidad de añadir, editar, eliminar, activar y desactivar administradores.
Por otro lado no es conveniente que en una tienda virtual los administradores operen con todo el volumen de información que se maneja en la tienda. Para ello se hace necesario hacer diferentes niveles de acceso a los administradores.

La división en roles ha sido la forma más acertada para este fin. En un portal de comercio electrónico los roles más comunes serían los siguientes:

- Administrador de Productos
- Administrador de Clientes
- Administrador de usuarios administradores
- Administrador Consultor
- Administrador Supervisor de Ventas y estadísticas empresariales

### **2.3.5 Reportes y Estadísticas**

Los reportes y estadísticas son el termómetro de cualquier tienda. A partir de ellos, se hacen estudios de las tendencias de las compras y los productos más fuertes para así diseñar estrategias de mercado para estimular a los clientes.

Es muy conveniente que los administradores tengan la posibilidad de impresión de estos reportes y estadísticas, estudiarlos con ayuda de aplicaciones ofimáticas como el MS Excel, MS Access etc. y que el formato sea conocido para realizar sobre ellos minería de datos para mejorar aún más el servicio de la tienda.

#### **2.3.6 Control de banners**

Los banners, o simplemente anuncios publicitarios ayudan considerablemente a la publicidad de productos, sitios o servicios que se desee promocionar, con un enlace a la información más detallada de estos, por lo que una tienda virtual es uno de los lugares más apropiados donde ofrecer este tipo de promoción.

La gestión de banners es una funcionalidad que toda tienda virtual desea. Para ello es necesario desarrollar una interfaz en la aplicación de administración para el control de los mismos con el objetivo de incluir las opciones de añadir, modificar y borrar anuncios, así como de establecer un orden y una prioridad en que se mostrarán los mismos. Un dato que pudiera recogerse con la finalidad de saber cuán interesante es el anuncio, es la cantidad de ocasiones en que se visita el enlace.

### **2.3.7 Control de asociaciones entre productos**

Con el objetivo de orientar al cliente en su compra y mejorar el servicio de adquisiciones en una solución de comercio electrónico y por tanto que aumenten las compras, es muy conveniente hacer asociaciones entre productos.

Hay asociaciones que a la vista de todos son evidentes como por ejemplo, la de una impresora y una cinta. Cuando el número de productos es grande se hace un poco engorroso este proceso, por lo que haciendo un estudio de las compras de un producto y viendo con cuáles otros se ha comprado podemos definir otra asociación.

## **2.3.8 Seguridad**

En la aplicación de Administración donde prácticamente todas las operaciones involucran información sensible, la seguridad se convierte en un aspecto de suma importancia. Una estrategia para evitar operaciones fraudulentas y que los daños sean menores podría ser el registro de todas las acciones de los administradores y hacer periódicamente copias de seguridad respectivamente.

# **Capítulo 3: Plataforma osCommerce**

### *3.1 Introducción*

Inicialmente para este trabajo se decidió que nuestra solución fuese de código abierto, o sea, Open Source, para aprovechar las ventajas que obviamente esta opción brinda, y para ello se hicieron análisis sobre tiendas virtuales que tuviesen libre distribución y fuesen Open Source.

En Internet se pudieron ubicar varias soluciones con estos requerimientos como es el caso de MamboShop y osCommerce como los más destacados**.** Luego de sondear las posibilidades de algunas de estas tiendas virtuales, habiendo pasado por un estudio de uso de estas tiendas así como la popularidad y comunidad en que se sustenta, se decidió que finalmente se seleccionara osCommerce para el desarrollo de la aplicación.

Para una mejor comprensión de las características, facilidades y comodidades de osCommerece se describirá a continuación el espectro más destacable de osCommerce, obviando aquellas cosas que por su uso no frecuente o no tan importante no merece un detenimiento en ello.

## *3.2 ¿Qué es osCommerce?*

**osCommerce** es una solución de **tienda virtual online** que ofrece todo lo necesario para desarrollar comercio electrónico en la red de forma gratuita y rápida, bajo código abierto y con licencia GNU (General Public License). Es una tienda virtual con un manejo sencillo y con unas prestaciones superiores que con un mínimo esfuerzo y sin ningún coste o licencia implicada en el sistema permite poner en marcha, ejecutar y mantener la tienda online.

osCommerce comenzó su desarrollo en Marzo de 2000 y desde entonces ha madurado notablemente en sus soluciones, habiendo ya miles de tiendas en el mundo montado sobre este sistema.

Hoy, toda una comunidad internacional de desarrollo se dedica al crecimiento y mantenimiento de osCommerce hacia su próximo nivel, añadiendo nuevas funcionalidades y mejorando el producto.

Sin restricciones o requerimientos especiales, osCommerce está capacitado para ser ejecutado en cualquier servidor Web PHP3 o PHP4, bajo un entorno que soporte PHP y MySQL, incluidos entornos Linux, Solaris, BSD, y Microsoft Windows. Permite una funcionalidad total de forma inmediata una vez instalado. Está dividido en módulos con la filosofía de adición de módulos, así como está preparado para una visualización total en múltiples lenguajes, actualmente está disponible en Inglés, Alemán y Español.

El éxito de osCommerce no sólo proviene del desarrollo de una sólida plataforma destinada al e-comercio sino también de la participación de su comunidad, a través de la cual está capacitado para crecer en muchas direcciones, dejando a los desarrolladores del proyecto enfocarse en el tema de cómo operar un negocio en línea.

## *3.3 Filosofía de osCommerce*

El software Open Source proporciona la oportunidad a las personas de trabajar en softwares de otras que compartan el mismo interés, intercambiando ideas, conocimiento, y el trabajo de uno con el otro, de ampliar y de mejorar la solución etc.

La motivación por trabajar en un software Open Source origina diferentes códigos, que incluye el trabajo en el software como diversión, para hacer que el software tenga sus propios requerimientos, y para traer interés comercial en el software.

Es esta combinación de motivaciones que ha reunido a un equipo de desarrolladores para hacer que osCommerce tenga el éxito que tiene hoy -y que tendrá en el futuro- y una comunidad activa y cada vez mayor, con cada persona teniendo sus propios requerimientos, pero compartiendo en última instancia la misma meta: utilizar el software y hacerle una solución mejor.

El software Open Source proporciona la oportunidad de trabajar sobre el código a cualquier persona que está interesado en él en cualquier momento.

El software Open Source proporciona oportunidades muy apreciadas por la comunidad. La oportunidad de utilizar el software, la oportunidad de aprender de él, y la oportunidad de ingresar, compartir, y participar en una comunidad una comunidad llena de entusiastas partidarios que desean ver el software crecer y tener éxito-. Por esta razón es que el software Open Source es acertado, y posiblemente aún más importante, porque se trabaja.

### *3.4 Funcionalidades de osCommerce*

osCommerce se divide en dos aplicaciones: *la aplicación cliente* que gestiona el proceso de ventas, que va desde la selección del producto categorizado, pasando por el registro de usuario, hasta la adquisición de este con el aporte monetario de su precio de forma online; y *la aplicación de administración* que se encarga de gestionar todo lo concerniente a los productos, control de usuarios, análisis estadísticos, configuración del sitio, módulos de pago y así como otras funcionalidades.

#### **3.4.1 Aplicación cliente de osCommerce:**

El **catálogo de productos** es sin dudas un elemento muy importante en la aplicación cliente de cualquier sitio de comercio electrónico. Este brinda la posibilidad de obtener información de artículos. Los artículos en osCommerce están organizados en categorías, que pueden estar anidadas hasta cualquier nivel de profundidad y que tienen como información la cantidad de productos que pertenecen a ella. Cuando se da clic en una categoría esta se expande y

muestra en el formulario sus subcategorías, si tiene, o si es una categoría hoja en el centro de la aplicación se muestra una síntesis de sus productos o simplemente una aclaración que esa categoría no tiene productos. Es una buena práctica hacer que el número de subcategorías sea la menor posible, de tal manera que con unos pocos clic el cliente encuentre lo que necesita.

Los productos en osCommerce se pueden visualizar de diferentes maneras. Una de ellas es cuando se quiere dar un resumen de este, donde se incluye nombre, imagen y precio (si tiene rebajas de precios se muestran tantas como se configure en el módulo de administración). Otra forma de visualizar los productos es cuando el cliente está interesado en cuestiones más específicas que incluye además de las anteriores la descripción detallada del producto y diferentes características que son configurables. Otra manera de ver al producto es cuando el producto está en el carrito de compras que más adelante la describiremos.

Una funcionalidad de osCommerce es que al indagar en un producto en cuestión, se muestran -si es que existen-, otros productos que se han comprado en la tienda junto con él. Por ejemplo, puede que algún usuario haya comprado en la tienda una impresora con una cinta, algo que puede ser muy común. Si usted desea comprar una impresora este tipo de información le puede ser muy útil.

Puede que en un momento determinado un producto por diferentes razones esté inactivo. Cuando esto sucede el producto no se muestra en el catálogo pero sus datos relacionados con sus especificidades y ventas están almacenados. En cualquier momento puede exhibirse nuevamente. Esto es resultado del proceso de activación y desactivación que se manipula en la aplicación de administración.

El catálogo tiene la posibilidad de hacer búsquedas a partir de un **motor de búsqueda** que le permite por medio de palabras claves en el modelo, nombre y descripción del producto y nombre del fabricante encontrar lo que requiera el usuario.

Cuando se hace una búsqueda por palabras o frases clave, se puede separar estas con los operadores lógicos AND y OR. Por ejemplo, puede hacer una búsqueda por microsoft AND mouse, esta búsqueda daría como resultado los productos que contengan ambas palabras. Por el contrario, si se teclea mouse OR teclado, se conseguirá una lista de los productos que contengan las dos o solo una de las palabras. Si no se separan las palabras o frases clave con AND o con OR, o sea, solo separadas por un espacio, la búsqueda se hará usando por defecto el operador lógico AND.

Se puede realizar búsquedas exactas de varias palabras encerrándolas entre comillas. Por ejemplo, si busca "ordenador portátil", se obtendrá una lista de productos que tengan exactamente esa cadena en ellos. Como una flexibilidad de las búsquedas se puede no poner las tildes a las palabras que la llevan y no se afectará el resultado

El formulario **Fabricantes** de osCommerce, que en nuestro caso es interpretado como proveedores de servicios y que puede ser un combobox, un listbox o simplemente una lista de enlaces independientes según la configuración hecha en la administración, es para indagar sobre sus productos registrados en el portal. En el caso de que se esté interesado por un proveedor determinado, con dar un clic se direcciona a una página donde están todos los productos de ese proveedor y un combobox con todas las categorías para el caso en que se quiera especificar aún más la información.

Otras posibilidades que brinda osCommerce son: la lista de **Productos Novedades**, la lista de **Ofertas Especiales** y la lista de **Los Más Vendidos** cuyas finalidades fueron explicadas en el capítulo anterior. Estas listas pueden ser accedidas en osCommerce a través de formularios independiente entre sí, que además de un enlace a ellas está la imagen, nombre y precio de un

41

producto que es seleccionado aleatoriamente de la lista de los diez primeros, o simplemente de la cantidad de productos en caso de que no lleguen a diez.

Las listas productos se visualizan en bloques de páginas de diez en diez como máximo, este número de productos por páginas puede ser configurado.

La lista de **Comentarios** de productos por otros clientes es un mecanismo que puede ayudar mucho a la toma de decisiones de los mismos clientes, pues en ella se puede encontrar las experiencias de los otros usuarios que ya compraron el producto o simplemente sus criterios personales. Esta lista se puede acceder de diferentes maneras en osCommerce, una de ellas es de la misma manera que las listas anteriores y otra es en el caso de que el usuario se encuentre en la página de un producto y éste tenga comentarios. En este caso solo se visualizarán los comentarios de este solo producto y se tendrá la posibilidad de poder escribir sus propias experiencias o criterios sobre él, además de calificarlo en una escala que tiene cinco posibilidades y que va de malo a bueno.

**Enviar a un Amigo** la página de un producto es una de las opciones que ofrece osCommerce al usuario de la tienda. Esta es una de las estrategias que se implementan para darle promoción a un producto determinado y con ello a la tienda.

El proceso de **Autenticación** o **Registro** solo se sugiere en caso necesario, por ejemplo cuando el cliente quiere comprar un producto. En caso de que sea un nuevo cliente debe introducir sus datos personales, en caso de que ya se haya registrado solo tiene que introducir su correo electrónico y contraseña. Si por se le olvidó la contraseña solo lo "informa" y se le manda a su correo electrónico una nueva contraseña que se crea a partir de un procedimiento.

Después que el cliente se autentica puede ver, añadir, modificar en cualquier momento sus datos personales y direcciones, además de cambiar contraseña o eliminar su cuenta. Además se puede indagar sobre la información y el estado de los pedidos, que en el contexto nuestro serán las reservaciones, suscribirse a los boletines o eliminar la suscripción, así como modificar las notificaciones que el cliente eligió de los productos que le son de interés.

En el formulario **Información** se tendrá la posibilidad de contactar al representante comercial del portal, al webmaster etc., según la dirección email que tenga la tienda por defecto. Cualquier duda con respecto a la venta o de un producto, la cancelación de alguna orden, un determinado trámite de negociación, etc., se debe gestionar por esta vía.

Opcionalmente los usuarios de osCommerce tienen la posibilidad de recibir **Notificaciones** vía e-mail de cambios en los productos que este haya seleccionado. Además puede también suscribirse a **Boletines de Noticias** que promociona los nuevos productos, algún nuevo servicio incorporado al sitio etc. Esto puede ser por parte del usuario una decisión muy inteligente, pues evita tener que visitar frecuentemente el sitio para estar actualizado de los cambios ocurridos.

En el **carrito de compras** todos los visitantes registrados o no pueden agregar los productos que les interesen; y si están interesados en preservar su contenido deben autenticarse.

El carrito de compras como política se definió que estuviera siempre a la vista de los usuarios aunque estuviese vacío. Esto hace posible que los usuarios nuevos que lleguen a visitar la tienda tengan presente los productos que se pueden adquirir y que siempre se pueda desde cualquier página explorar su contenido.

El contenido del carro incluye típicamente el nombre de los artículos, la cantidad a consumir, la disponibilidad y los precios, además de brindar información adicional del subtotal de la adquisición y de los costes de envío, que en el caso de una agencia de viajes no es aplicable y veremos en el capitulo siguiente como se resuelve esta problemática.

Luego de haber seleccionado los productos que desee consumir, el cliente puede pasar al **Proceso de Compras**. Es necesario para ello que esté autenticado. En el caso de que no lo esté, se le remite primero al proceso de autenticación y al concluirlo ya está preparado para comprar. osCommerce se dirige primeramente a describir como se realizará el proceso de envío, aspecto que no describiremos en este trabajo debido a que en nuestro caso se trata paquetes turísticos que no incluye este servicio, por lo que se tuvo que incorporar este aspecto como configurables.

La compra pasa entonces al formulario para el pago por parte del cliente, donde este puede seleccionar entre distintas opciones como son: Tarjeta de Crédito, Contra Reembolso, Transferencia, PayPal etc. Si se selecciona Tarjeta de Crédito como forma de pago, se enviará un correo con los datos pertinentes al depósito monetario que pude ser uno de los bancos certificados para realizar transacciones monetarias.

osComerce tiene **Transacciones seguras vía SSL.** Cuando el cliente solicita una página http segura, el browser de los clientes genera automáticamente un identificador que se nombra SSL\_SESSION\_ID, que es utilizado por el servidor para autenticar al cliente durante transmisiones seguras de la página.

Este valor se puede almacenar como parte de la sesión de los clientes para verificar en cada página http las peticiones realizadas. El parámetro para permitir esta verificación se nombra SESSION CHECK SSL SESSION ID y es inhabilitado por el defecto.

Si está habilitado, cuando osCommerce detecta que se ha generado otro valor de SSL\_SESSION\_ID, redirecciona al cliente a una página amistosamente que indica que se ha detectado otro valor y que debe volver a autenticarse para continuar su acción, asegurando que ninguna otra persona "secuestre" la sesión de los clientes.

No todos los webservers o browsers soportan o generan valores de SSL\_SESSION\_ID, razón por la cual el valor del certificado SSL está por defecto inhabilitado a pesar de la necesidad de un dominio seguro.

El servicio SSL está disponible en Apache con el mod\_ssl, y con browsers como microsoft Internet Explorer, Netscape, y Mozilla.

Konqueror 3,1, disponible para KDE en Linux, no genera los valores de SSL\_SESSION\_ID.

### **3.4.2 Aplicación de Administración**

La aplicación de administración de la plataforma osCommerce tiene un diseño muy amigable y fácil de manejar, dividiéndose en módulos lógicamente concebidos

En el módulo de **Configuración** se encuentra la información de la tienda o de la entidad que la representa así como todos los aspectos configurables del sitio que incluyen:

- La longitud mínima que deben tener algunos atributos. Por ejemplo que la contraseña tiene que tener un mínimo de cinco caracteres.
- Mínima o máxima cantidad de elementos en alguna configuración. Por ejemplo que 10 sea el número de productos más vendidos a mostrar en el catálogo o que se muestre como máximo en el producto una rebaja de precio -si existe-.
- Dimensión de las imágenes pequeñas, imágenes cabeceras, de las imágenes de las subcategorías.
- Permitir captar o no la información en la cuenta de los usuarios: aspectos tales como fecha de nacimiento, barrio, suburbio etc. que pueden ser características que no se apliquen a un determinado negocio.
- El envío de paquetes, no aplicable a nuestra solución y que se extendió de manera sencilla para no entrar en contradicción con osCommerce.
- Cambiar opciones con respecto a la disponibilidad de los productos.
- Opciones de correo electrónico. Entre ellas definir método de envío de email que incluye SMTP o una conexión local, la secuencia de caracteres usada para separar las cabeceras de los correos etc.

El módulo del **Catálogo** es donde se encuentran todos los aspectos relacionados con las características de los productos y categorías. Esto incluye:

- Añadir/editar/eliminar categorías, productos, proveedores, comentarios, ofertas especiales.
- Atributos de productos dinámicos

El módulo de **Clientes** que engloba las siguientes funcionalidades.

- Editar/eliminar usuarios.
- Ver/Editar los pedidos generales o de un cliente en específico, o sea, gestiona los pedidos por cliente (cobrado, enviado, entregado...) .
- La opción de poder enviar un correo a determinado usuario.

El módulo de **Localización** donde se puede:

- Añadir/Editar/Eliminar una moneda, así como establecer una como predeterminada.
- Añadir/Editar/Eliminar un lenguaje, así como establecer uno como predeterminado.
- Añadir/Editar/Eliminar un estado del los pedidos. Por defecto son: Pendiente, Proceso, Entregado.

#### En el módulo de **Informes**

 Estadísticas de productos(más vendidos, más visitados) y estadísticas de clientes

#### En el módulo de **Herramientas:**

- Gestión de Banners
- Utilidad de copia de seguridad
- Control de caché.
- Definición de idiomas.
- Gestión de archivos.
- Envío de email a todos los clientes, a todos los suscritos a boletines de noticias o a uno en particular.
- Crear nuevo boletín de noticias.
- Información del servidor.
- La lista de usuarios conectados en ese mismo instante.

Además existe un módulo que comprende la instalación de las diferentes formas de pago según las especificidades de cada negocio.

# **Capítulo 4: Extensiones a osCommerce para una Agencia de Viajes**

### *4.1 Introducción*

En la actualidad Internet es un repositorio muy valioso de tecnologías de código abierto. Esto sin dudas hace que nuestro pensamiento debe evolucionar de manera que a la hora de enfrentar una solución tengamos muy en cuenta estas bondades y que hagamos un balance de coste/beneficio de adoptar una determinada tecnología y seguir desarrollando sobre ella nuestras especificaciones.

Existen diferencias conceptuales entre el producto, siempre tangible, que osCommerce comercializa, y las prestaciones de servicios como lo son los diferentes paquetes turísticos que brindan las Agencias de Viajes; por ejemplo: un paquete turístico podría ser:

**Día 1**

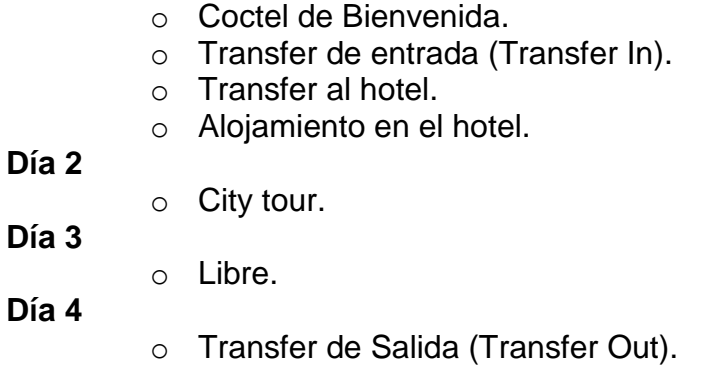

Evidentemente este tipo de producto tiene características muy propias y gestiones de compra, adquisición y consumo muy diferentes a las que tendría por ejemplo, una PC de última generación con determinados requerimientos de hardware.

La solución que se propone no entra, en forma alguna, en conflicto con las características propias del producto de osCommerce, sino que de manera configurable, hace que estos puedan ser adaptados a este tipo de negocio expandiendo el espectro de posibilidades de osCommerce.

### *4.2 Arquitectura de la solución*

Con la arquitectura a desarrollar se debía mantener las posibilidades de osCommerce con su concepción de "producto", y adicionar las nuevas funcionalidades deseadas.

Para el desarrollo de la aplicación se diseñó una arquitectura escalable con el objetivo fundamental de agrupar funcionalidades y lograr, por consiguiente, un rehúso de componentes en derivaciones futuras.

Una arquitectura multicapa particiona todo el sistema en distintas unidades funcionales: cliente, presentación, lógica-de-negocio, integración, y sistema de información empresarial (EIS). Esto asegura una división clara de responsabilidades y hace que el sistema sea más mantenible y extensible. Los sistemas con tres o más capas se han probado como más escalables y flexibles que un sistema cliente-servidor, en el que no existe la capa central de lógica-denegocios.

osCommerce no tiene en consideración una arquitectura basada en multicapas, lo que hace que la presentación esté mezclada con las funcionalidades del negocio. Esta es una desventaja muy marcada en osCommerce que le da un poco de inflexibilidad a la hora de hacer adaptaciones particularizadas de cierto negocio.

En este sentido se aprovechó lo mejor posible la estructura de osCommerce con el objetivo de asimilar futuras contribuciones de la comunidad de desarrolladores. En el siguiente diagrama se muestra el modelo general de la solución con las extensiones adaptativas implementadas para una Agencia de Viajes.

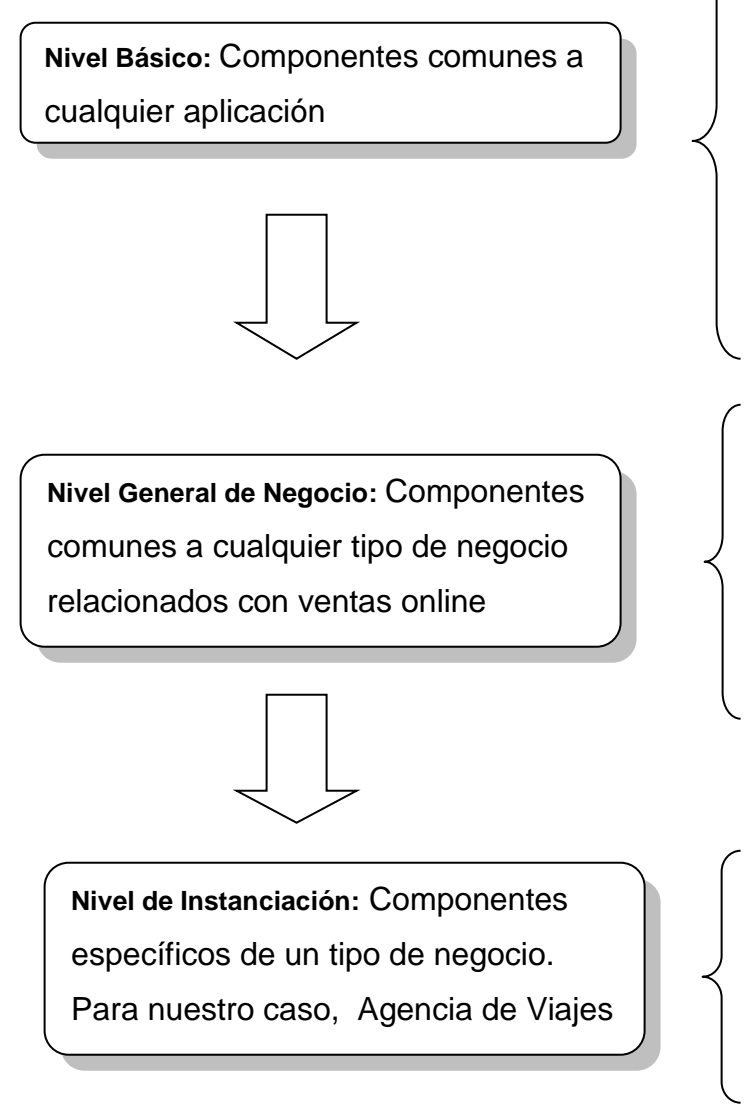

- Componentes de Acceso a Datos.
- Gestión de usuarios.
- Internacionalización (lenguajes, monedas, etc.)
- Facilidades de Visualización
- Control de Sesiones.
- Comunicación vía e-mail.
- Gestión de Productos
- Carrito de Compras
- Gestión de Forma de pago
- Gestión de Ventas
- Adaptación del Perfil
- Producto de Agencia de Viaje
- Gestión de Precios
- Gestión de Reservaciones
- Entrada masiva de Productos
- Adaptación del Perfil

Niveles estructurales de la solución adaptada a Agencia de Viajes

A continuación se detalla con más profundidad cada uno de los niveles:

#### **Nivel Básico**

osCommerce ofrece una gran cantidad de funciones enfocadas a mejorar la productividad, así como a lograr una mayor organización de sus estructuras funcionales. Brinda facilidades para la conexión a MySQL como SGBD, sobre el cual se apoya, además de muchas otras enfocadas a la construcción dinámica y ejecución de consultas, con muy buen rendimiento.

Basados en funcionalidades como esta, se desarrolló una plataforma de componentes de acceso a datos, que facilitan y encapsulan, en gran medida, las funcionalidades asociadas a esta tarea.

Otra funcionalidad muy importante de este nivel es la Gestión de Usuarios, como clientes potenciales del sistema. Se delimitan aspectos como la creación de nuevos perfiles de usuarios, con las respectivas capacidades de autenticación y autorización para operar. Se brinda además el soporte necesario para la actualización y eliminación de estos perfiles. Existen otros aspectos también importantes y encapsulados y tratados en este nivel como la seguridad, en todos los sentidos, que hacen que la confianza en osCommerce sea evidente.

Existen otras características que también son importantes, entre ellas la Internacionalización, el Control de Sesiones, la Comunicación vía e-mail, y las facilidades brindadas con vistas a lograr una visualización y desarrollo de interfaces de forma rápida y eficiente. De esta forma el desarrollo o adaptación de nuevas funcionalidades se vería favorecida en gran medida

#### **Nivel General de Negocio**

En ese nivel se logra una generalización de conceptos a fines con el comercio electrónico, tales como "productos" como componente esencial dentro del negocio, procesos de compra - ventas, formas de pago, envíos. etc.

Un aspecto interesante en esta capa es la Adaptación del perfil, que es la definición de todas las especificaciones que de manera general son imprescindibles para todo tipo de negocio de comercio electrónico para un usuario.

#### **Nivel de Instanciación**

En este nivel, conceptualmente, se especializa el comercio electrónico, como actividad genérica, a un tipo concreto de negocio. La especialización en nuestro caso, fue enfocada al comercio electrónico aplicable a las agencias de viajes donde el producto no es más que un conjunto de servicios bien organizados, con una planificación en el tiempo y con asistencias constantes durante todo el producto. Estas características hacen que, para este caso, el producto sea una entidad intangible físicamente y que no se necesite, por tal motivo, direcciones de envío, y que aparezcan en el proceso de reservación, datos como cantidad de adultos, niños, distribución en habitaciones del grupo, entre muchos otros que conllevan a una adaptación del perfil del cliente y de los procesos y entidades relacionadas con el tema, para satisfacer el proceso.

## *4.3 Extensiones a osCommerce*

#### **4.3.1 Características de un producto**

Las características del producto de osCommerce no satisface la completitud para un producto de Agencia de Viajes, dado que un producto de este tipo tiene mayor complejidad en lo relacionado con el precio y otros atributos, por lo que nos vimos en la tarea de extender las propiedades de un producto.

Con respecto a los atributos del producto en cuestión le adicionamos:

- 1. Un campo reservado que identificara al paquete en la aplicación de oficina **SIAV® Suite 2004.**
- 2. La cantidad de noches del paquete.
- 3. La fecha tope en que se va a ofertar el paquete turístico.

Otro aspecto en lo que se tuvo que trabajar fue con respecto a los precios puesto que osCommerce le da un precio fijo a sus productos y en una Agencia de Viajes este aspecto es más complicado.

Independientemente que se le pueda dar un precio fijo a los paquetes turísticos, por ejemplo, considerando que el precio del paquete es cuando viene un solo turista y se desea hospedar en una habitación doble, para una Agencia de Viajes los precios además son relativos a la cantidad de personas que vienen en el paquete contra la distribución de éstos en los diferentes niveles de precios entiéndase como niveles de precios habitaciones sencillas, dobles y triples en caso de que el paquete turístico tenga hospedaje- y las temporadas, por lo que se forma una matriz de precios, donde el valor de una de sus intersecciones es el coste de venir un turista en ese nivel de precio y rango de pasajeros, o rango de pax como se le llama en este tipo de negocio.

A continuación se muestra un ejemplo en el que se visualizará como se ofertan los precios en una Agencia de Viajes:

|            | 1 – 4      | $5 - 9$    |
|------------|------------|------------|
| <b>SGL</b> | \$20.00USD |            |
| <b>DBL</b> | \$16.00USD | \$14.00USD |

**Oferta de Precios 1**

Precios asociados a un paquete turístico

Esta oferta tiene dos rangos de pax, de 1 a 4 y de 5 a 9. Esto quiere decir que cuando se reserva un paquete turístico si vienen de una a cuatro personas se tratarán en el rango de 1 a 4, y si vienen de cinco a nueve personas en el respectivo rango. Puede que en una oferta de precios no estén reflejadas las necesidades del cliente en cuanto a la cantidad de personas que desean venir, por ejemplo, en el caso que deseen venir diez o más. La solución a este problema es negociar con la Agencia para que valoren la posibilidad de ofrecerle al cliente una oferta individual de precios.

Los clientes se pueden hospedar, en este caso en particular, en habitaciones dobles en el caso de que vengan en cualquier rango de pax y solo en simple si vienen en el rango de pax de 1 a 4.

Supongamos que vienen dos personas y desean hospedarse en una habitación doble. Vienen en un rango de pax de 1 a 4 por lo que entonces el coste total de la reservación será: \$32.00USD.

Como información adicional diremos que el mínimo de pasajero en un rango de pax cubre el coste del paquete turístico, lo que es una estrategia de las Agencias de Viajes para así nunca perder dinero.

Por otra parte osCommerce no tiene ofertas especializadas a un determinado comprador, o sea, los precio son comunes a todos los usuarios. Las ofertas de precios personalizadas a un determinado cliente es un mecanismo que hacen crecer las ganancias de la tienda, pues estimula de manera potencial las ventas de los productos. Estos requerimientos condujeron a la extensión de la base de datos y nuevas interfaces sin afectar para nada la estructura original de osCommerce.

Como se mencionó antes, el portal de comercio electrónico se debe nutrir de información de **SIAV® Suite 2004**. osCommerce no brinda ningún mecanismo de entrada masiva de productos, que para nuestro caso es indispensable ya que se trata de importar gran volumen de información de una sola vez.

**SIAV® Suite 2004** implementa la creación de paquetes turísticos en el módulo **SIAV® Productos,** a partir de servicios previamente contratados a determinados prestatarios. En el sistema se puede seleccionar los productos que se quieren publicar en la Web para su promoción o simplemente querer actualizar los que ya están publicados.

La entrada masiva de datos se implementó usando documentos XML, tecnología estándar que hace posible el soporte de datos con una determinada estructura y puede ser interpretada por muchos sistemas, como es el caso de SQL Server 2000 que es el soporte de **SIAV® Suite 2004** para almacenar sus datos.

No es objetivo de nuestra solución cómo **SIAV® Suite 2004** resolverá el mecanismo de creación y transferencia de los documentos XML, solo nos limitamos a definir la estructura de los documentos XML e implementación de la importación de estos hacia la fuente de datos de osCommerce.

Para la representación de un producto sobre XML se definieron dos estructuras [Anexo7], una para el producto como tal, y otra para los precios asociados; se tomó esta determinación debido a que es muy frecuente que a un mismo producto se le varíe solo los precios, lo cual repercute directamente en la disminución de la información a enviar desde **SIAV.**

En la aplicación de administración se le incrementó a la interfaz de captación de los datos del producto los propios de un paquete turísticos, la posibilidad de añadir, actualizar y eliminar sus ofertas de precios. Se creó una nueva interfaz para la creación, modificación y eliminación de las ofertas de precios, así como las asignaciones a determinados clientes. Por otro lado la alimentación del sistema, desde **SIAV® Suite 2004,** también está implementada en esta aplicación. Ello consiste en un mecanismo para subir los XML para un determinado lugar y luego realizar la importación de sus datos

A continuación se describen las extensiones hechas a la base de datos para lograr los requerimientos descritos anteriormente. En el Anexo 6 se muestra una imagen con los atributos y relaciones de las tablas asociadas al problema.

Las tablas con el prefijo "aavv" son las que se agregaron para satisfacer los requerimientos de una Agencia de Viajes.

Existe una tabla *"products"* con los atributos que osCommerce define de cada producto, que no satisface en su completitud las características propias de un paquete turístico. Para resolver este aspecto se definió la tabla *"aavv\_products"* que es una extensión de *"products"*, Aquí se contemplan el código del producto en SIAV, la cantidad de noches que dura el paquete así como la fecha límite de servicio.

Por lo descrito anteriormente con respecto al precio fijo de osCommerce, se hizo necesario definir la tabla *"aavv\_levels"* que contiene los datos de los diferentes niveles de precio, compuesto por el nombre del nivel de precio y el código del precio en **SIAV** que se guarda en el campo reservado.

En la tabla *"aavv\_ranges"* se definen los diferentes rangos de pasajeros que pueden tener las ofertas de precio de un paquete turístico, en lo cual es importante definir el cantidad mínima y máxima de pasajeros para un determinado rango, así como la asociación del rango con un determinado producto.

En la tabla *"aavv\_prices"* es donde se especifican los atributos de una oferta de precios, que especifican rango de fechas en el que está habilitada la oferta, tipo de oferta, que en el caso que sea una oferta pública, este campo es 0 y 1 en caso de que sea privada.

Para satisfacer que una oferta de precios sea privada se añadió la tabla *"aavv\_prices\_customers"* que es donde se define qué ofertas de precios son asignadas a determinado cliente, teniendo en como campos el identificador del cliente y el identificador de la oferta de precio asociada.

Como que osCommerce soporta multilenguaje se hizo preciso que el nombre de la oferta de precio tuviese diferentes traducciones. Esto es posible gracias a la tabla añadida *"aavv\_prices\_description"* que es donde se definen en los diferentes idiomas esta característica

En la tabla *"aavv\_values"* es donde se conforma la matriz de valores de las ofertas de precio, donde son imprescindibles el identificador de una oferta de

precio, de un rango de pasajeros, de un nivel de precio, así como el precio asociado a los anteriores campos.

Finalmente quedan satisfechos todos los requerimientos de un producto turístico para Agencias de Viajes.

#### **4.3.2 Característica de la reservación**

Cuando en osCommerce se decide comprar un producto, debido a la naturaleza de los mismos, hay un mecanismo que contempla la selección de un método de envío -asociado a una dirección de entrega del cliente que se puede cambiar si lo deseas y un comentario-, una determinada forma de pago -asociado a una dirección de facturación, que también se puede modificar y un comentario sobre la orden- y finalmente antes de ordenar, un resumen de todo el proceso con las opciones de modificar alguna decisión previamente hecha.

En el caso de brindar un servicio, en el caso nuestro vender un paquete turístico, este proceso se verá un poco modificado debido a que hay datos propios de una reservación que no se conciben en el proceso anterior.

Las extensiones que se le hicieron a una orden de osCommerce, que para nosotros la terminología es llamada orden de reservación, son las siguientes:

- 1. El día en que se reservará el paquete turístico
- 2. La cantidad de niños y adultos que disfrutaran del paquete.
- 3. La distribución de éstos por los diferentes niveles de precios.

Por otro lado, osCommerce en el proceso de compra contempla siempre el envío**,** por lo que en otro de los aspectos en que difiere el proceso de compra de osCommerce con el de reservación de los paquetes turísticos de cualquier Agencia de Viajes, es que en la concepción del negocio no hay método de

envío. Este problema se pudo solucionar de manera muy simple a partir de mecanismos de configuración.

A continuación se describen las extensiones hechas a la base de datos para lograr los requerimientos necesarios en la reservación de paquetes turísticos. Las tablas asociadas se muestran en el Anexo 6.

Las extensiones hechas en el proceso de reservación se concentran en las características adicionales que se almacenan de cada paquete turístico de la orden. En osCommerce una orden de reservación puede involucrar varios productos y viceversa, cuestión que no está contrapuesta con una Agencia de Viajes y por tanto aprovechable. Esta relación muchos–muchos genera la tabla *orders\_products* de osCommerce. *orders\_products* aunque correcta, tiene limitaciones con relación a los requerimientos de una orden de un producto turístico, por lo que fue necesaria la extensión de esta tabla.

En la tabla *aavv\_orders\_products* se definen la fecha en la cual cada producto involucrado en la reservación se ejecutará, la cantidad de niños y adultos involucrados, así como el identificador de la oferta de precios asociada a la reservación del paquete.

Es necesario también ver cómo es la distribución de las personas que disfrutarán del paquete en cada uno de los diferentes niveles de precios asociados a la oferta. Esto se resuelve añadiendo la tabla *aavv\_orders\_levels*, como resultado de una relación muchos-muchos con la tabla *aavv\_levels*, que tiene en sus campos el identificador del nivel de precio, el identificador del producto en la orden y la cantidad de personas que viajará en ese nivel de precio.

De esta manera se logra totalmente una adaptación total de osCommerce a las especificidades de una Agencia de Viajes

# **Conclusiones**

- Se obtuvo un Portal de Comercio Electrónico que realiza la gestión y venta de paquetes turísticos a través de Internet.
- Se desarrollaron mecanismos de integración con la solución **SIAV® Suite 2004.**
- Se logró extender las funcionalidades del catalogo de osCommerce a un catalogo que gestiona los paquetes turísticos puestos a la venta.
- A partir de extensiones realizadas al módulo de administración de osCommerce se obtuvo una aplicación que gestiona el funcionamiento interno del sitio.

# **Recomendaciones**

- Hacer pruebas en entornos reales de trabajo donde se pruebe todo el alcance del sistema exhaustivamente.
- Seguir desarrollando el sistema para cubrir aun más los requerimientos descritos en el Capítulo 2.
- Proponer el resultado de este trabajo para ser incorporado a las contribuciones a la comunidad de osCommerce.

# **Referencias Bibliográficas**

- [Ala05] Alameda, A.: El viejo EDI, se alía con Internet. 2005, http://www.verticalia.com
- [Bra03] Bragas, Iván: Desarrollo y tendencias en el comercio electrónico B2B. Noviembre 2003
- [DeL00] De Lemus, Carlota: Mercados de B2B: mercados verticales, horizontales e integradores de verticales. Diciembre 2000, http://www.verticalia.com.
- [Gar00] García Dodany, Bermellon, Yizzet: Cuba vende en la red, El Economista de Cuba ONLINE. La Habana. Cuba, 2000. http://www.eleconomista.cubaweb.cu
- [Mar01] MARKETING Y COMERCIO ELECTRÓNICO, Publicación Electrónica: ¿Qué medio de pago tengo que elegir para mi website?... ¡todos!, marzo 2001. http://www.marketingycomercio.com/seccionb2b.htm
- [Pat01] Patton, Susannah: The ABC of B2C, agosto 2001. http://www.cio.com
- [Pra01] Pradas Tony: La llave del cibergolfo. El Economista de Cuba ONLINE. La Habana. Cuba. 2001. http://www.eleconomista.cubaweb.cu
- [San99] Sánchez Carreño, Alfonso: El comercio electrónico no es sólo Internet. http:// www.marketingycomercio.com.

# **Bibliografía**

- 1. Alameda, A.: El viejo EDI, se alía con Internet, http://www.verticalia.com
- 2. Appu, Ashok: Administering & Securing the Apache Server.chm. 2002.
- 3. Bragas, Iván: Desarrollo y tendencias en el comercio electrónico B2B. Noviembre 2003
- 4. Calipso Software: Manual de usuario de SIAV® Suite 2003.
- 5. Cooper, William: TradeDoubler TrackerTM. Diciembre 2004 http://www.tradedoubler.es
- 6. De Lemus, Carlota: Mercados de B2B: mercados verticales, horizontales e integradores de verticales. Diciembre 2000, http://www.verticalia.com.
- 7. García Dodany, Bermellon, Yizzet: Cuba vende en la red, El Economista de Cuba ONLINE. La Habana. Cuba, 2000. http://www.eleconomista.cubaweb.cu
- 8. Greenspan J, Bulger, B: MySQL and PHP Database Applications.PDF. 2001.
- 9. MARKETING Y COMERCIO ELECTRÓNICO, Publicación Electrónica: ¿Qué medio de pago tengo que elegir para mi website?... ¡todos!, marzo 2001. http://www.marketingycomercio.com/seccionb2b.htm
- 10. Microsoft Corporation: Application Architecture for .NET: Designing Applications and Services.pdf. 2002.
- 11. Patton, Susannah: The ABC of B2C, agosto 2001. http://www.cio.com
- 12. Pfaffenberger B, M. Schafer S, White C, Karow B: HTML, XHTML and CSS Bible 3rt edition. junio 2004
- 13. Pradas Tony: La llave del cibergolfo. El Economista de Cuba ONLINE. La Habana. Cuba. 2001. http://www.eleconomista.cubaweb.cu
- 14. Ponce de Leon, Harald, http://www.oscommerce.com
- 15. Sánchez Carreño, Alfonso: El comercio electrónico no es sólo Internet, Julio 2000. http://www.marketingycomercio.com.
- 16. van Welie, Martijn: "*Pattern Languages in Interaction Design*" septiembre 2003. http://welie.com.
- 17. Welling, Luke & Thompson, Laura: PHP & MySQL Web Development, Second Edition. 2003 http://www.php.net/docs.php
- 18. Yang Shen, Derek: Integración de JSF, Spring e Hibernate para crear una Aplicación Web del Mundo Real. http://www.programacion.net

# **Anexos**

# **Anexo # 1: Licencia de osCommerce**

El contenido del sitio web osCommerce está bajo el siguiente copyright: "copyright © 2000-2004 de Harald Ponce de León. Todos los derechos reservados", por lo que ningún contenido puede ser reproducido sin el permiso escrito de Harald Ponce de León.

Las contribuciones hechas son de sus dueños respectivos. Los artículos hechos en los foros de la comunidad son poseídos por el cartel.

Aunque osCommerce se lanzó bajo la General Public License GNU, se hacen cumplir los derechos del copyright referentes a la solución. Esto significa que, mientras que usted tiene considerable libertad para modificar y redistribuir el osCommerce, hay condiciones en las noticias copyright de osCommerce.

El aviso del copyright de osCommerce exhibido en la herramienta de la administración del osCommerce se conforma con la sección 2c de la licencia con el público en general de GNU (GLP) y no puede ser quitado o puede ser solamente apropiadamente modificado.

No es la intención del aviso del copyright de la herramienta de la administración de osCommerce demandar los derechos o disputar el derecho de los trabajos escritos enteramente por usted; más bien, el intento es ejercitar el derecho de controlar la distribución de los trabajos derivados o colectivos basados en osCommerce.

Está enteramente dentro de los derechos, sin embargo, agregar al aviso de copyright para demandar los derechos a los cambios que usted ha realizado.

El aviso del copyright de osCommerce exhibido en el módulo del catálogo de osCommerce puede, sin embargo, ser modificado, e incluso quitado, si la disposición del tema del sitio se ha modificado para distinguirse del tema por defecto de osCommerce-copyrighted.

Observe por favor que el aviso del copyright de la herramienta de la administración del osCommerce debe estar inmóvil cueste lo que cueste si el tema por defecto de la administración osCommerce-copyrighted se ha modificado en la herramienta. El texto separado "Powered by osCommerce", o el texto similar, exhibido en los módulos de la herramienta y del catálogo de la administración son opcionales su exhibición.

# **Anexo # 2: Algunos sitios cubanos de Comercio Electrónico**

- 1. Bazar Cuba. CD-ROM, Libros, Cursos en Línea, Virtual hosting y hospedaje de servidores http**://**www.bazarcuba.cu
- 2. Calls2Cuba. Comunicación con Cuba http**://**www.calls2cuba.com/index.jsp;jsessionid=aohH88VBGBKf
- 3. Cash2Cuba. Envío de dinero a Cuba en minutos http**://**www.cash2cuba.com/index.do
- 4. Comercio Electrónico en Cuba http**://**www.camaracuba.com/ECommerce/ecommerce.htm
- 5. CubaComercio. El Portal del Comercio Electrónico en Cuba http**://**www.cubacomercio.com
- 6. CubaGiftStor. Tienda de regalos para Cuba
	- http**://**www.cubagiftstore.com
- 7. Cubalinda. Agencia de viajes http**://**www.cubalinda.com
- 8. Cubamágica http**://**www.cubamagica.com
- 9. CubanTravels. Promoción y venta del producto turístico cubano http**://**www.cubantravels.com
- 10.Cubaonline. Compras online de música, libros, revistas y videos http**://**www.cubaonline.cu
- 11.Cubasi. Reserva de hoteles http**://**www.cubasi.cu/book
- 12.Cyberfax. Envío de fax hacia Cuba http**://**www.cyberfax.cubaweb.cu
- 13.DimensionW. Negocios en Internet http**://**www.dimensionw.com
- 14.Discuba. Tienda de música cubana http**://**www.discuba.com
- 15.DIVEP. Ventas de partes y piezas de equipos de transporte http**://**www.ccw.cu
- 16.E-scriba. Envío de cartas, tarjetas postales y telegramas a todo el mundo hispano http**://**www.e-scriba.com/esp/main.asp
- 17.Fax tuIsla. Envíos de Fax a través de Internet http**://**www.islagrande.cu/faxtuisla
- 18.Habanos D´Cuba. Reserva de tabacos en Casas del Habano http**://**www.habanosdecuba.cu
- 19.Hotel Nacional. Reserva hotelera http**://**www.hotelnacionaldecuba.com/sp/home.asp
- 20.ICC corp. Productos y servicios relacionados con Internet y el comercio electrónico http**://**www.icc-cuba.com
- 21.Latincuba. Ventas de videos, fotos, libros, música http**://**www.latincuba.cu/index.asp
- 22.MICAR. Renta de autos vía Internet http**://**www.micarrenta.cu/renta/terminos.htm
- 23. Palmares. Servicios gastronómicos de alto estándar

http**://**www.cuba.cu/palmares

- 24. Precios Fijos. Tienda virtual de regalos hacia Ciudad de la Habana http**://**www.preciosfijos.com/eng/index.asp
- 25. Quick Cash. Remesas de dinero a Cuba desde cualquier lugar del mundo http**://**www.quickcashcuba.com/esp/login.asp
- 26. Soy Cubano. Portal de Comercio Electrónico http**://**www.soycubano.com
- 27. TECUN. Ventas de equipos de computo, partes, piezas y accesorios http**://**tecun.cimex.com.cu/tecun/default.htm
- 28. Tiendas Universo http**://**www.cubanacan.cu/ESPANOL/tiendas/tiendas.htm
- 29. Vacacionar Travel. Reserva hotelera http**://**www.vacacionartravel.com/vt/eng/index.asp?lang=esp
- 30. Vamos a Cuba. Compañía online para viajes a Cuba http**://**www.vamosacuba.com

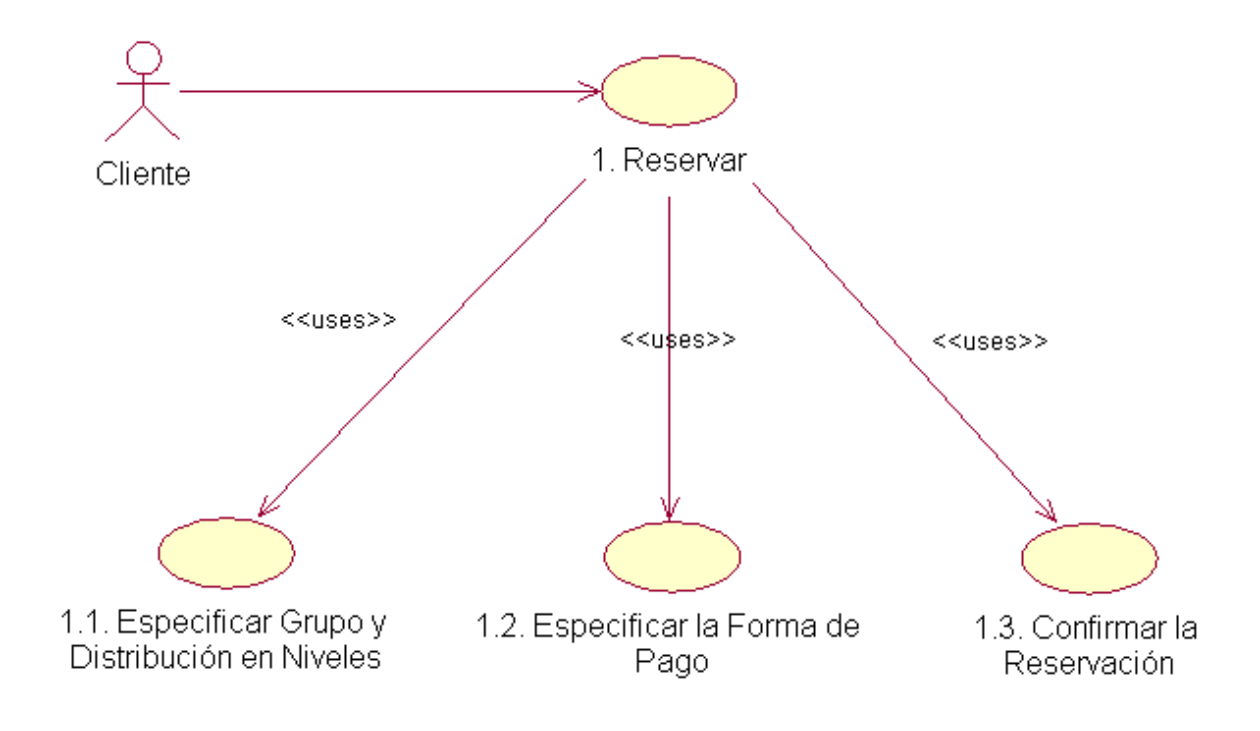

# **Anexo #3: Casos de Uso asociados al Proceso de Reservación en la aplicación cliente.**

# **Anexo #4: Diagrama de Actividad del Proceso de Reservación en la aplicación cliente (CU- 1)**

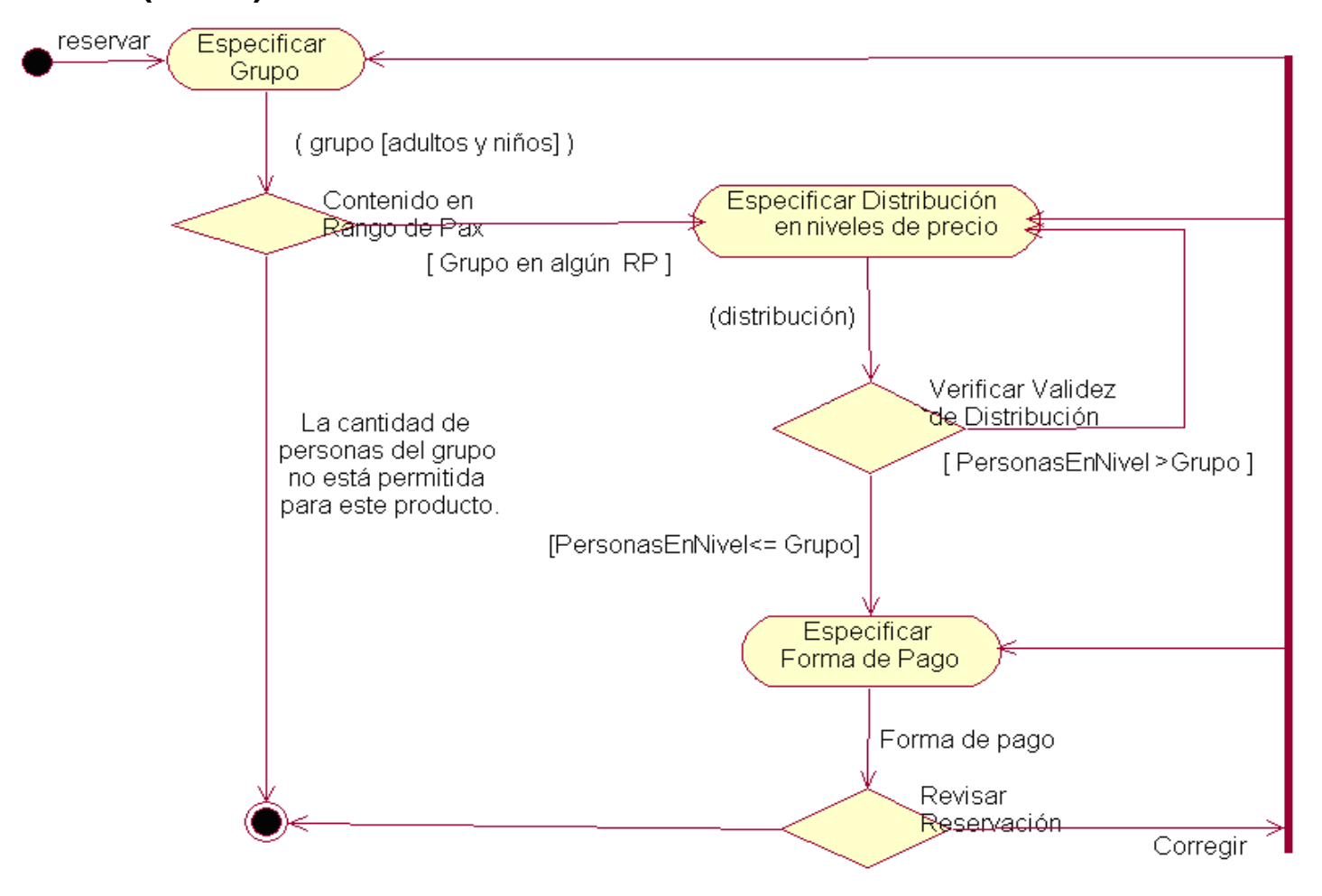

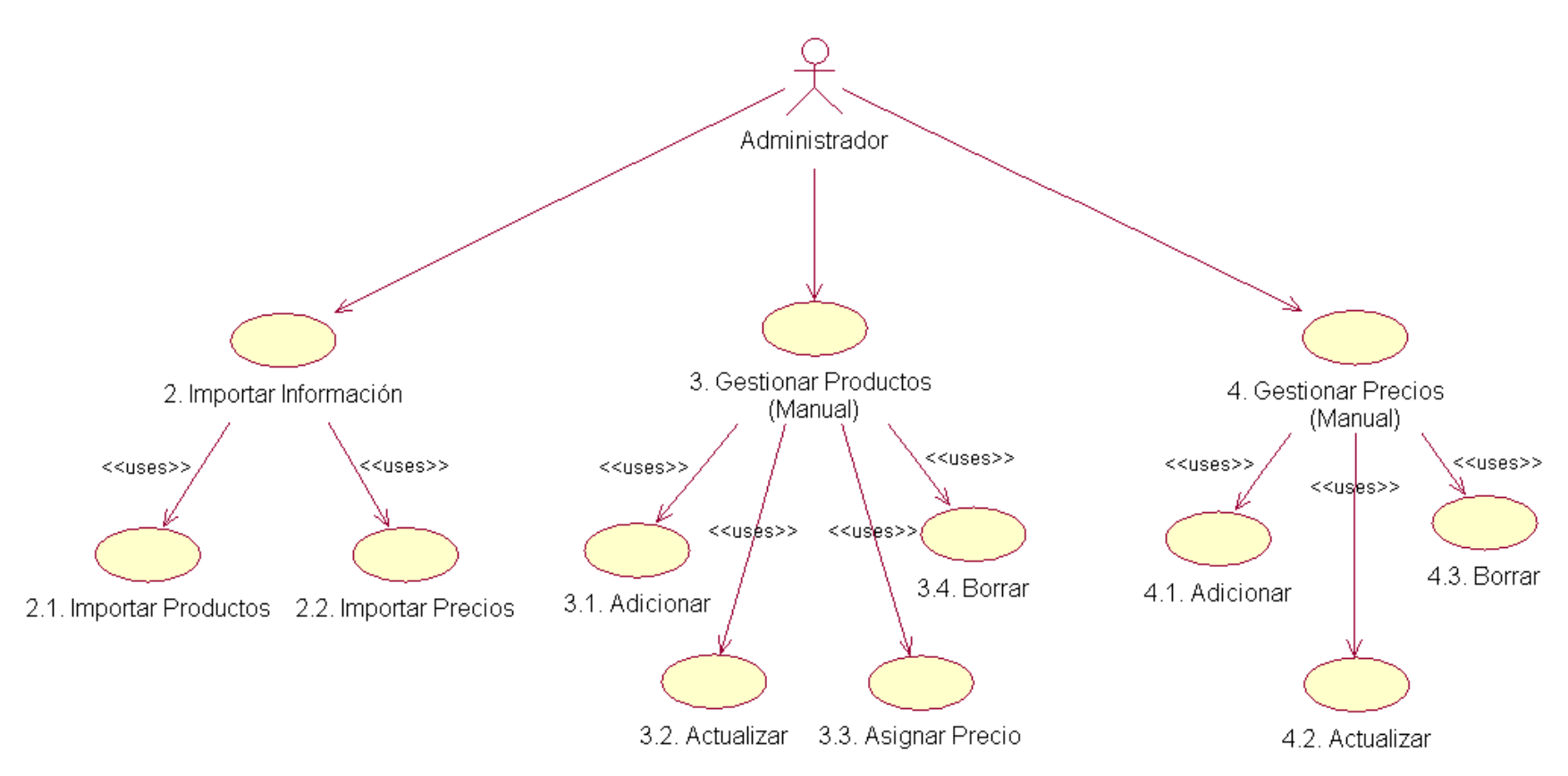

# **Anexo #5: Casos de Uso asociados a la aplicación de administración**
## **Anexo #6: Extensiones hechas a la base de datos para lograr los requerimientos necesarios**

Relacionado con el catálogo

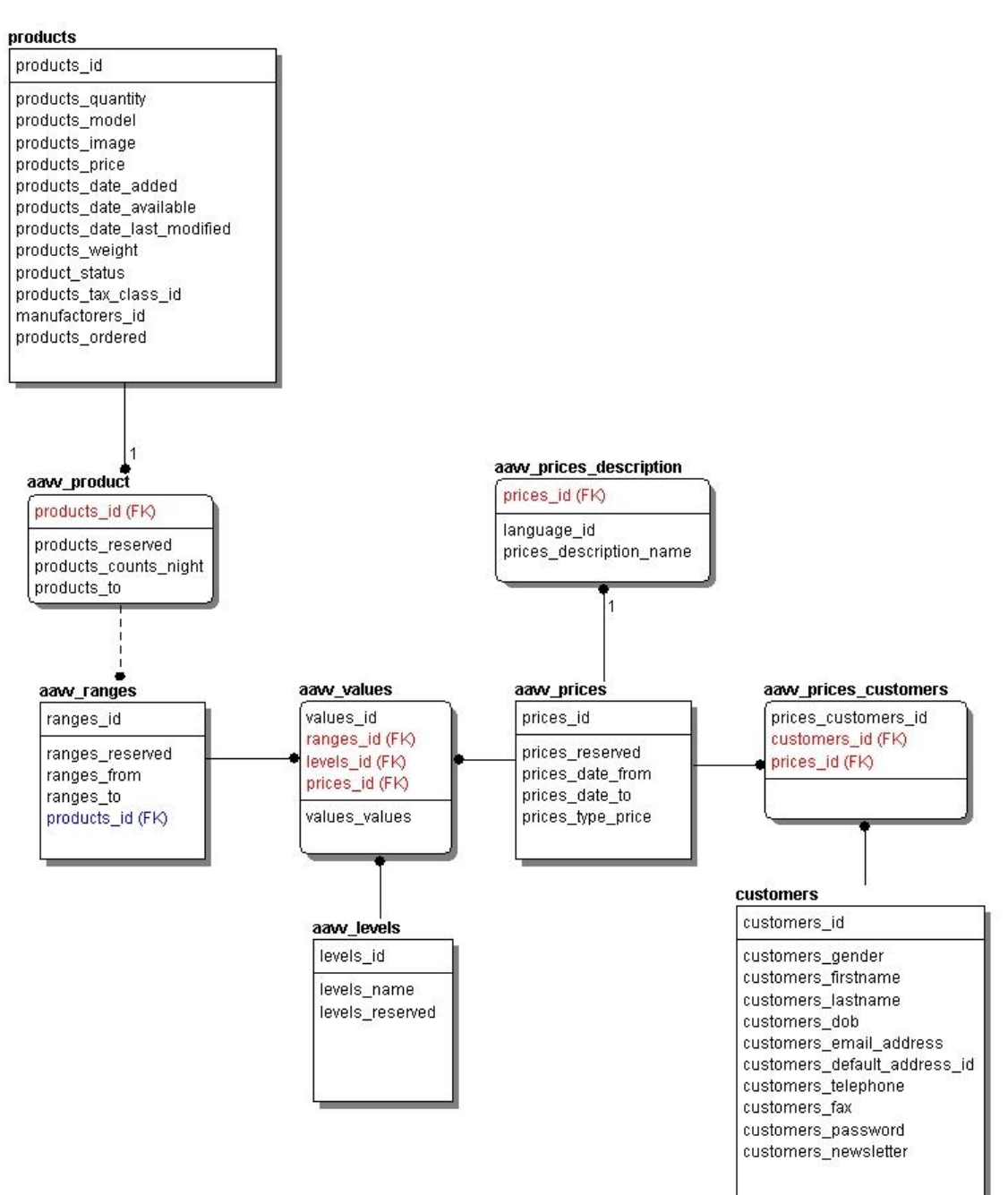

## Relacionado con la reservación

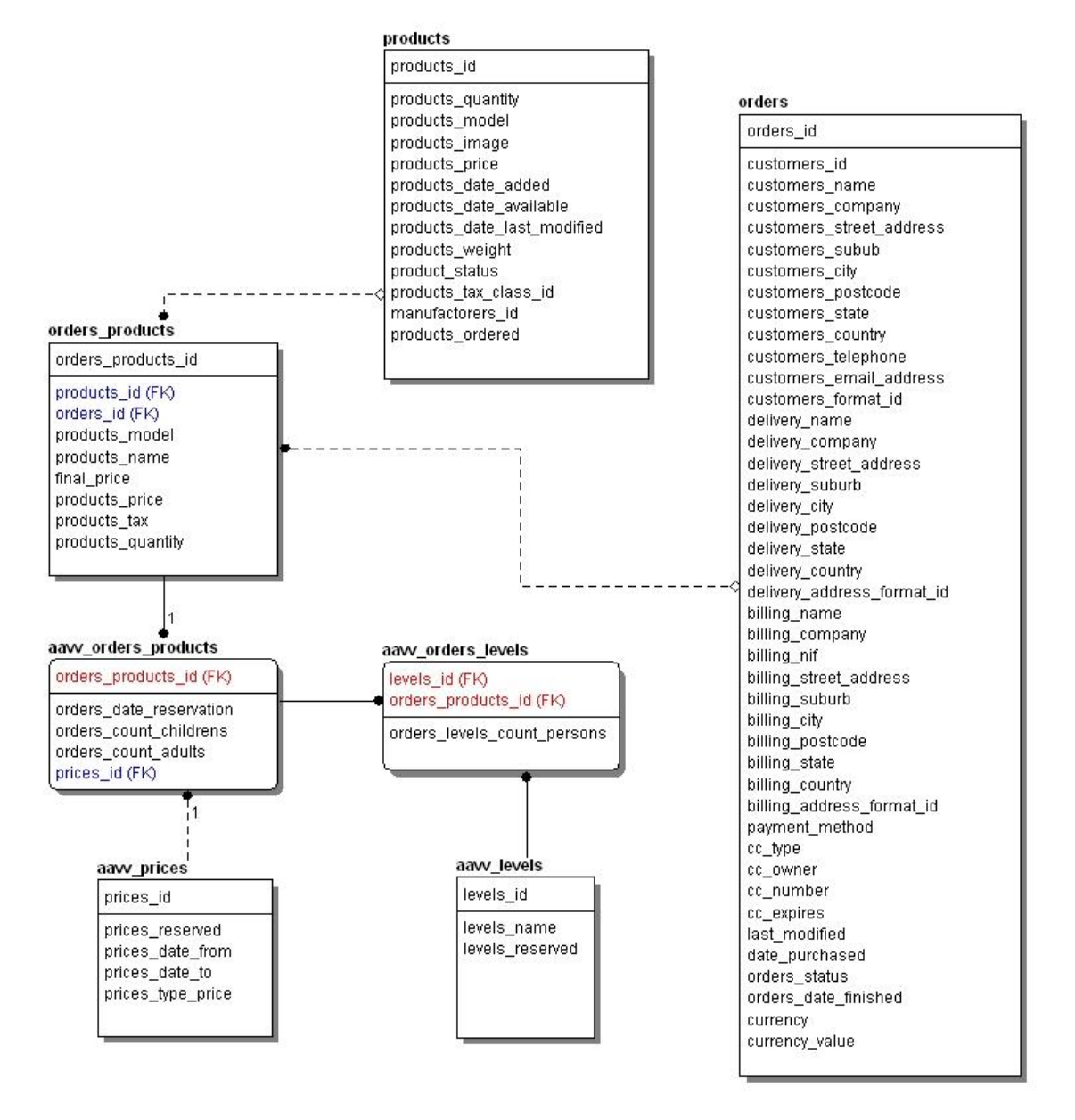

Las tablas extendidas son las que tienen el prefijo "aavv". Las otras son las tablas de osCommerce que se involucran en el proceso de extensión.

## **Anexo #7: Ejemplo de un archivo de importación de productos.**

```
- <productlist>
- <product>
    <id>0001</id>
    <name>Producto1</name>
    <description>description1</description>
    <category>23</category>
    <nights>7</nights>
    <startdate>01/01/2005</startdate>
    <enddate>01/01/2006</enddate>
  </product>
- <product>
    <id>0002</id>
    <name>Producto2</name>
    <description>description2</description>
    <category>23</category>
    <nights>5</nights>
    <startdate>01/01/2005</startdate>
    <enddate>01/01/2006</enddate>
  </product>
</productlist>
```
## **Anexo #8: Ejemplo de un archivo de importación de precios.**

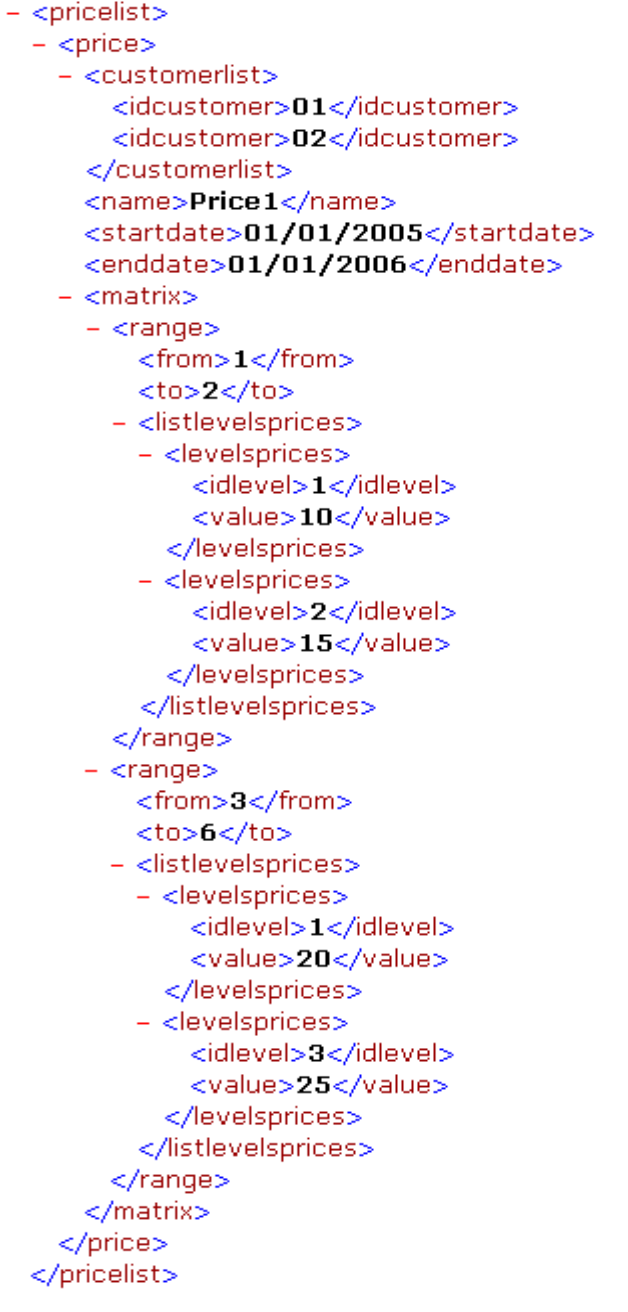